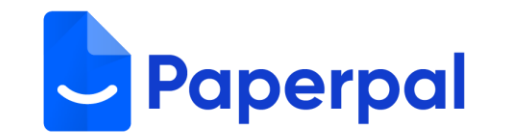

1

# **Paperpal 基本操作マニュアル**

(Web版/Word版共通)

2024年4月 version

# 目次 Paperpal基本操作マニュアル

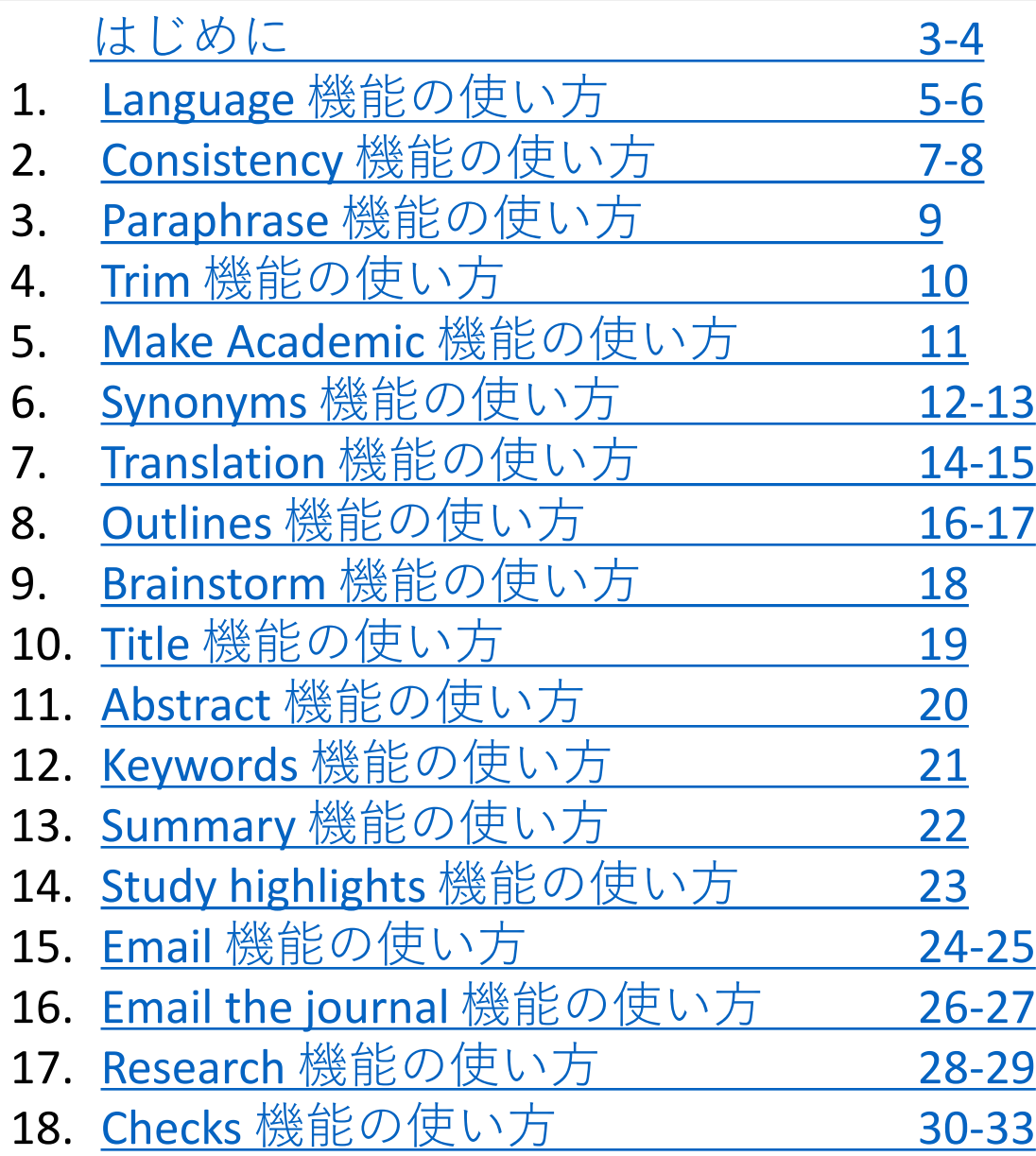

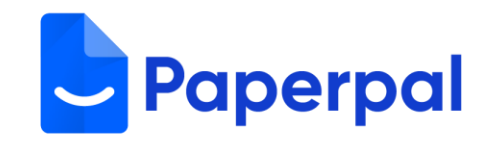

## <span id="page-2-0"></span>1. ログイン後、トップページから「**New Web Document**」をクリックする。

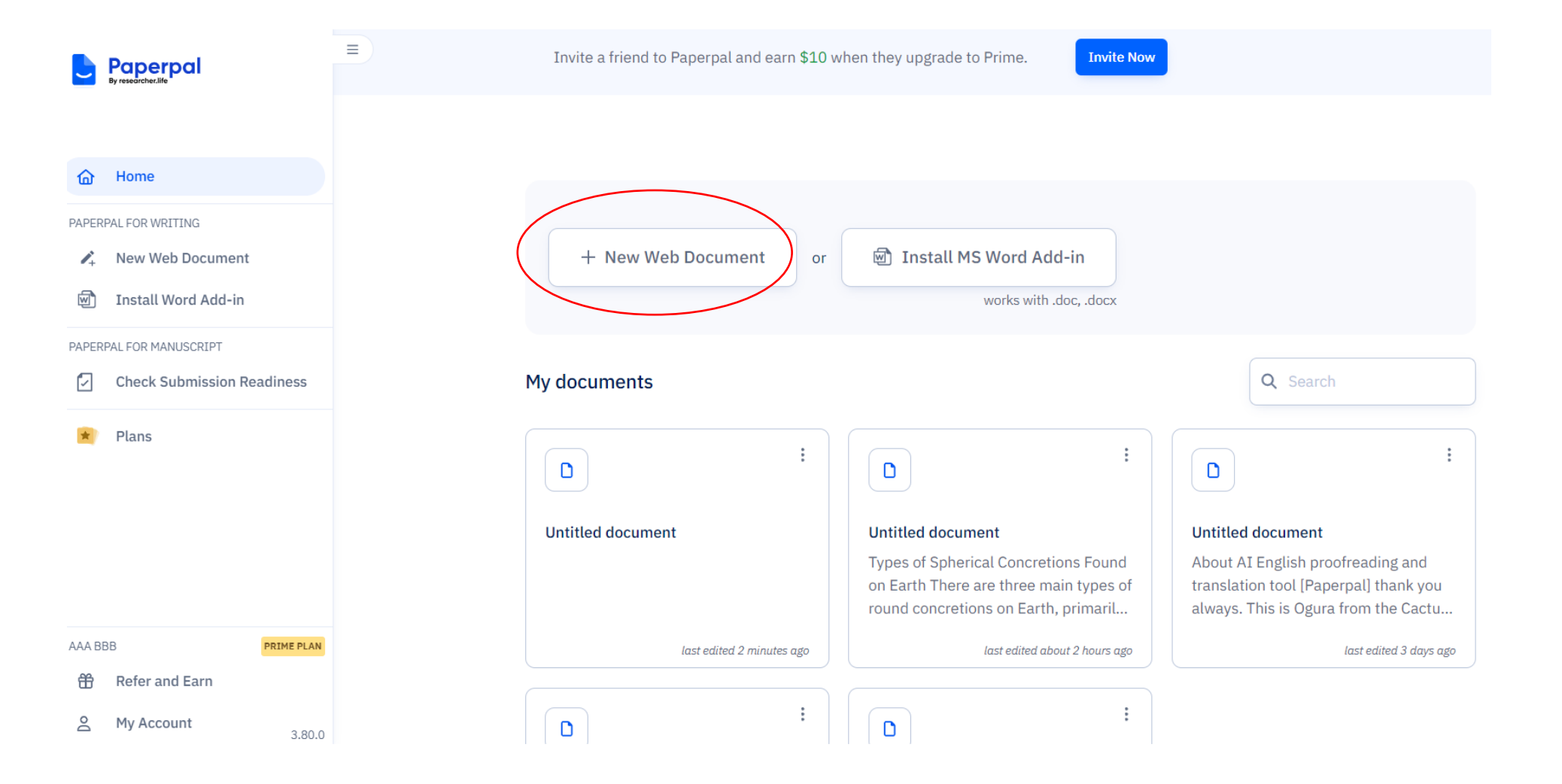

### 2. 画面右下のアイコンをクリックする。

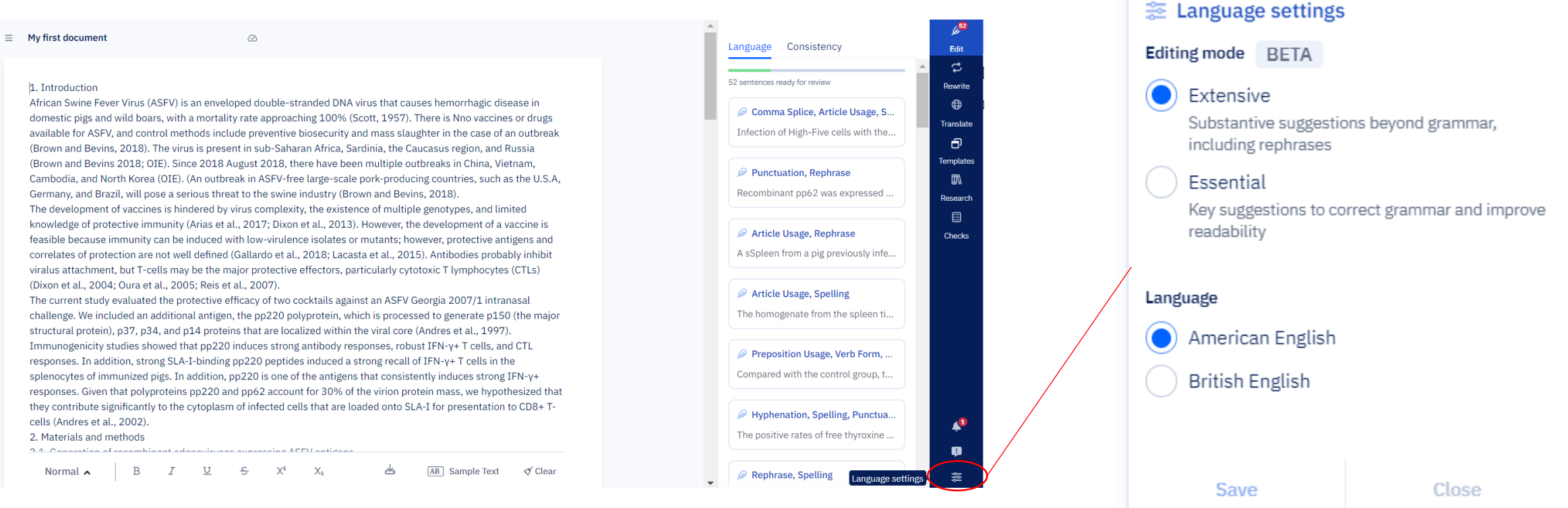

#### 3. **Editing mode**, **Language**を設定する。

Extensive:文章の読みやすさを向上させるために、より重 いリライトを伴う徹底的なレビューを好む著者向け。 Essential:正確で、誤りのない最小限の修正に重点を 置きたい方向け。

#### ===================

American English:アメリカ英語を使用時。 British English:イギリス英語を使用時。

4. **Save**をクリックして設定完了。

## <span id="page-4-0"></span>2. Language 機能の使い方

※ word版では一部見え方が異なります。

#### 1. Paperpalのツール上で、直接英文を入力 or 英語論文を貼り付ける。 2. 画面右側の**Language**をクリックする。

 $\equiv$  My first document

 $\oslash$ 

#### 1. Introduction

African Swine Fever Virus (ASFV) is an enveloped double-stranded DNA virus that causes hemorrhagic disease in domestic pigs and wild boars, with a mortality rate approaching 100% (Scott, 1957). There is Nno vaccines or drugs available for ASFV, and control methods include preventive biosecurity and mass slaughter in the case of an outbreak (Brown and Bevins, 2018). The virus is present in sub-Saharan Africa, Sardinia, the Caucasus region, and Russia (Brown and Bevins 2018; OIE). Since 2018 August 2018, there have been multiple outbreaks in China, Vietnam, Cambodia, and North Korea (OIE). (An outbreak in ASFV-free large-scale pork-producing countries, such as the U.S.A. Germany, and Brazil, will pose a serious threat to the swine industry (Brown and Bevins, 2018). The development of vaccines is hindered by virus complexity, the existence of multiple genotypes, and limited knowledge of protective immunity (Arias et al., 2017; Dixon et al., 2013). However, the development of a vaccine is

feasible because immunity can be induced with low-virulence isolates or mutants; however, protective antigens and correlates of protection are not well defined (Gallardo et al., 2018; Lacasta et al., 2015). Antibodies probably inhibit viralus attachment, but T-cells may be the major protective effectors, particularly cytotoxic T lymphocytes (CTLs) (Dixon et al., 2004; Oura et al., 2005; Reis et al., 2007).

The current study evaluated the protective efficacy of two cocktails against an ASFV Georgia 2007/1 intranasal challenge. We included an additional antigen, the pp220 polyprotein, which is processed to generate p150 (the major structural protein), p37, p34, and p14 proteins that are localized within the viral core (Andres et al., 1997). Immunogenicity studies showed that pp220 induces strong antibody responses, robust IFN-y+ T cells, and CTL responses. In addition, strong SLA-I-binding pp220 peptides induced a strong recall of IFN-y+ T cells in the splenocytes of immunized pigs. In addition, pp220 is one of the antigens that consistently induces strong IFN- $\gamma$ + responses. Given that polyproteins pp220 and pp62 account for 30% of the virion protein mass, we hypothesized that they contribute significantly to the cytoplasm of infected cells that are loaded onto SLA-I for presentation to CD8+Tcells (Andres et al., 2002).

#### 2. Materials and methods

combinant adapayirusas ovarassing ACEV ant

Normal A

- 동  $\chi^1$  $X_{1}$ 

U

**AB** Sample Text

 $\sigma$  Clear

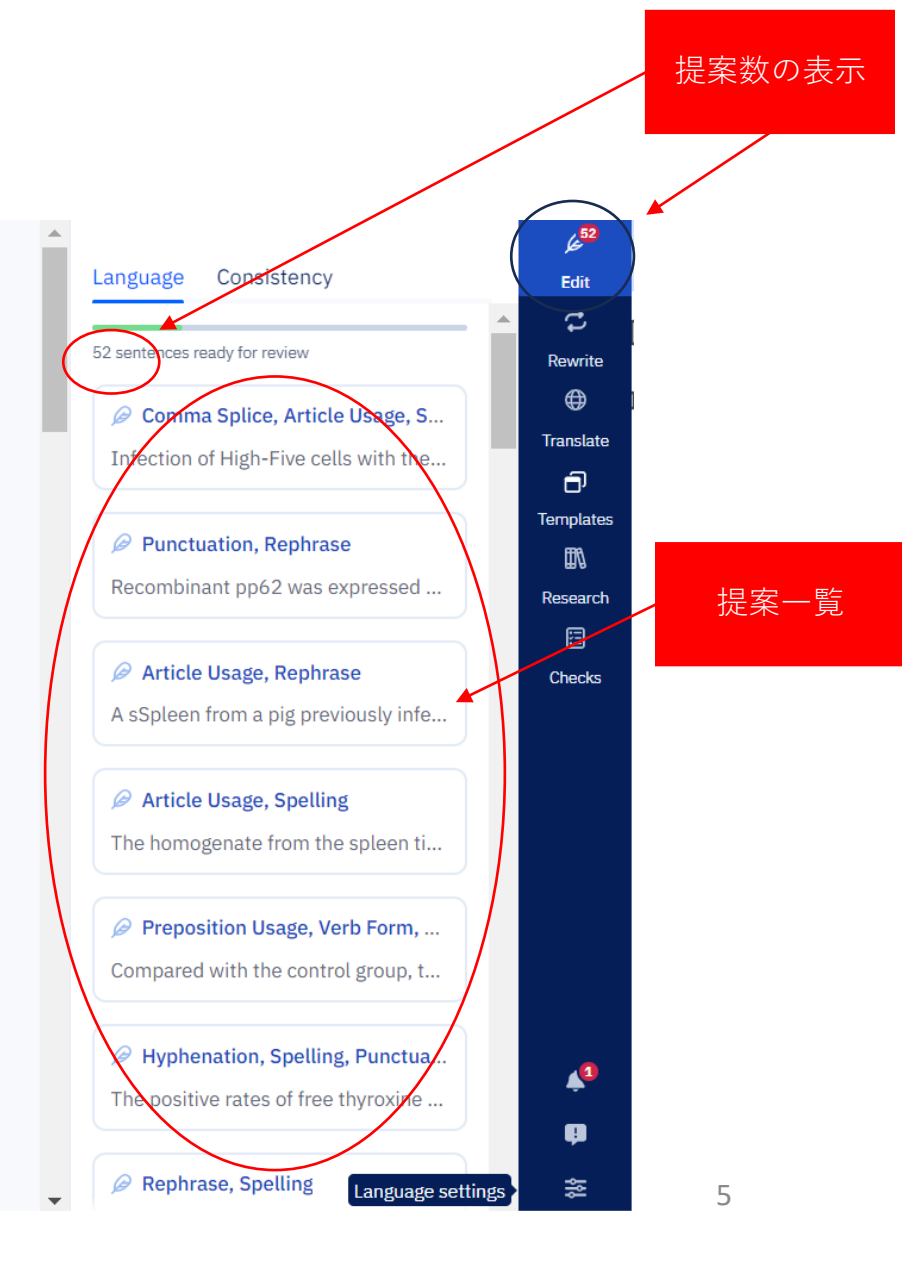

### 3. 画面右側の提案一覧を選択すると、提案画面が現れる。**Accept**か**Reject**を選択し、次の提案に進む。

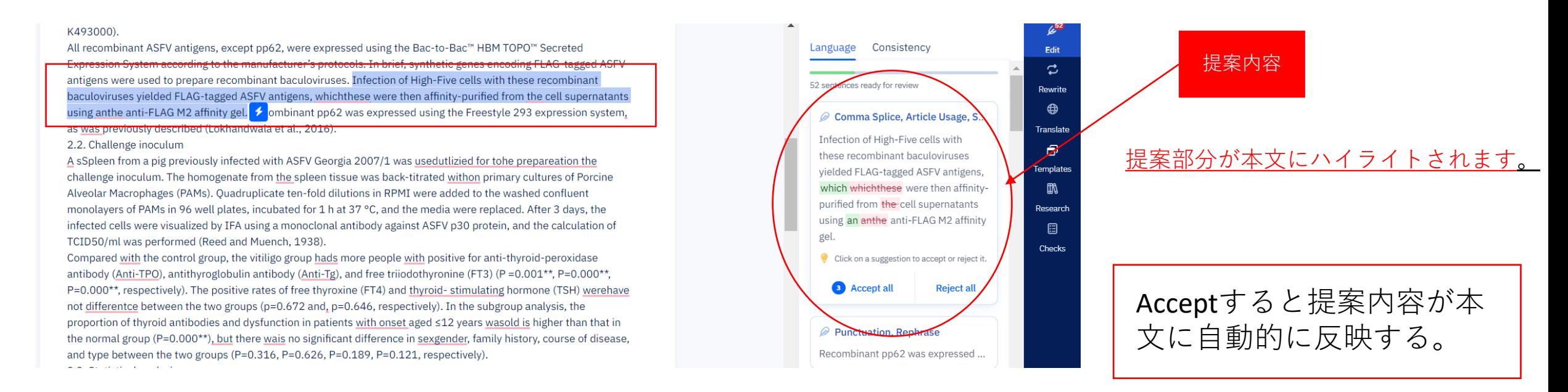

## **Language機能でPaperpalは以下を感知し、提案作業を行います。**

**Word choice &**   $A \equiv$ **vocabulary**  $\equiv$  7

- Word usage
- Prepositions
- Adjectives
- Pronouns
- Conjunctions

 $60$ 

- Article usage
- Determiners
- Verb form & tense
- Noun numbers
- Order errors
- Subject-verb agreement

**Grammar & syntax Mechanics & style** 

- Punctuation
	- **Spelling**
	- Spacing
	- Contractions
	- Capitalizations
	- Number style

Paperpalは、以下のような複雑な機能を備えているため、他のツールより も高い精度を確実に提供することができます。

a. 数式や参考文献を検出し、不要な編集を防止

- b. 引用、略語、非英語のテキスト用語、SI単位を正しく処理
- c. タイトルページや参考文献リストのような原稿のセクションを識別し、 無関係な提案をスキップ

## <span id="page-6-0"></span>3. Consistency 機能の使い方

※ word版では一部見え方が異なります。

#### 1. 画面右側の**Consistency**をクリックする。

#### 1. Introduction

 $\equiv$  My first document

African Swine Fever Virus (ASFV) is an enveloped double-stranded DNA virus that causes hemorrhagic disease in domestic pigs and wild boars, with a mortality rate approaching 100% (Scott, 1957). There is Nno vaccines or drugs available for ASFV, and control methods include preventive biosecurity and mass slaughter in the case of an outbreak (Brown and Bevins, 2018). The virus is present in sub-Saharan Africa, Sardinia, the Caucasus region, and Russia (Brown and Bevins 2018; OIE). Since 2018 August 2018, there have been multiple outbreaks in China, Vietnam, Cambodia, and North Korea (OIE). (An outbreak in ASFV-free large-scale pork-producing countries, such as the U.S.A, Germany, and Brazil, will pose a serious threat to the swine industry (Brown and Bevins, 2018). The development of vaccines is hindered by virus complexity, the existence of multiple genotypes, and limited knowledge of protective immunity (Arias et al., 2017; Dixon et al., 2013). However, the development of a vaccine is

 $\circledcirc$ 

feasible because immunity can be induced with low-virulence isolates or mutants; however, protective antigens and correlates of protection are not well defined (Gallardo et al., 2018; Lacasta et al., 2015). Antibodies probably inhibit viralus attachment, but T-cells may be the major protective effectors, particularly cytotoxic T lymphocytes (CTLs) (Dixon et al., 2004; Oura et al., 2005; Reis et al., 2007).

The current study evaluated the protective efficacy of two cocktails against an ASFV Georgia 2007/1 intranasal challenge. We included an additional antigen, the pp220 polyprotein, which is processed to generate p150 (the major structural protein), p37, p34, and p14 proteins that are localized within the viral core (Andres et al., 1997).<br>Immunogenicity studies showed that pp220 induces strong antibody responses, robust IFN-y+ T cells, and CTL<br>res splenocytes of immunized pigs. In addition, pp220 is one of the antigens that consistently induces strong IFN-y+

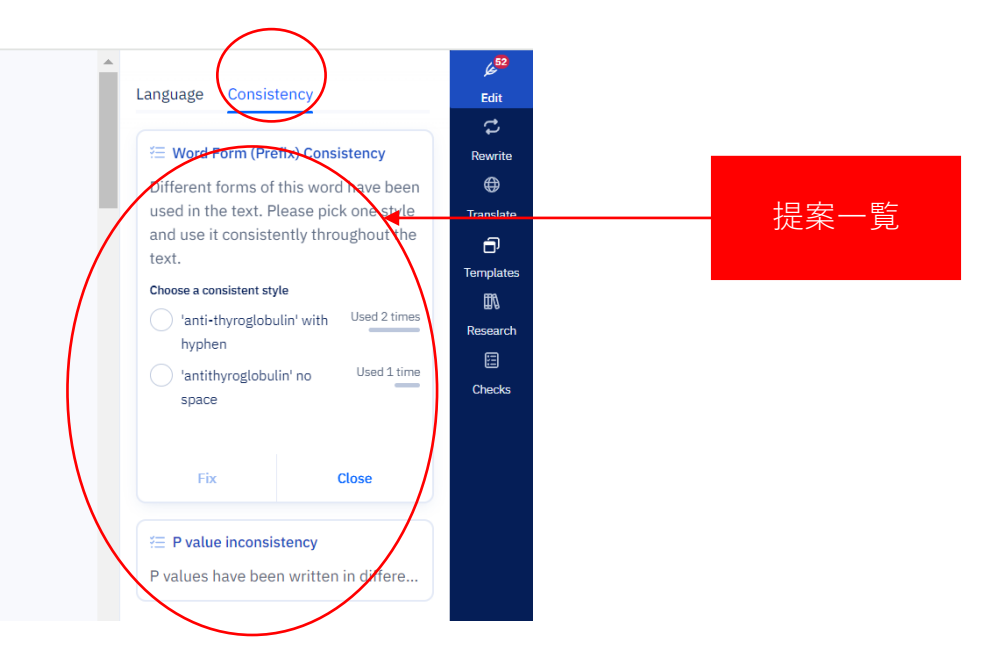

 $\bigotimes$   $\mathbb{P}$   $\bigoplus$   $\bigotimes$  Consistency ← Copilot

#### € Word Form (Prefix) Consistency

Different forms of this word have been ...

#### **E** Pvalue inconsistency

P values have been written in different formats in the paper. Please pick one style and apply it consistently throughout the text.

#### Choose a consistent style

Fix

Uppercased (e.g.  $P > 0.05$ )

Used 2 tines Lowercased (e.g.  $p > 0.05$ )

Used 9 tim

### エラー理由:P値が異なったフォーマットで使われてる <mark>大文字</mark> (e.g. <mark>P</mark> > 0.05) ---- <mark>9回</mark>使われてる <mark>小文字</mark> (e.g. <mark>p</mark> > 0.05) ---- <mark>2回</mark>使われてる

### 3. どちらかを選択すると、修正内容が表示される。

#### € P value inconsistency

P values have been written in different formats in the paper. Please pick one style and apply it consistently throughout the text.

#### Choose a consistent style

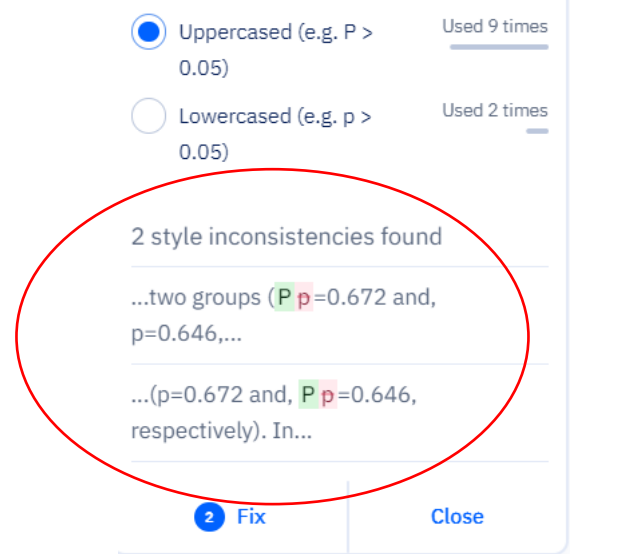

### 4. **Fix**を選択し、本文に反映されたら完了。

#### 大文字を選択することで、残り2件は小文字から大文字に変更。

Consistency 機能を使えば、人間の目では見落とし がちな、細かいミスなどを一貫してチェックでき るようになります。(クリック一つの簡単操作で、 統一感のある論文に仕上げることが可能です。)

## <span id="page-8-0"></span>4. Paraphrase 機能の使い方

1. 画面右側の**Rewrite、Paraphrase** クリックする。

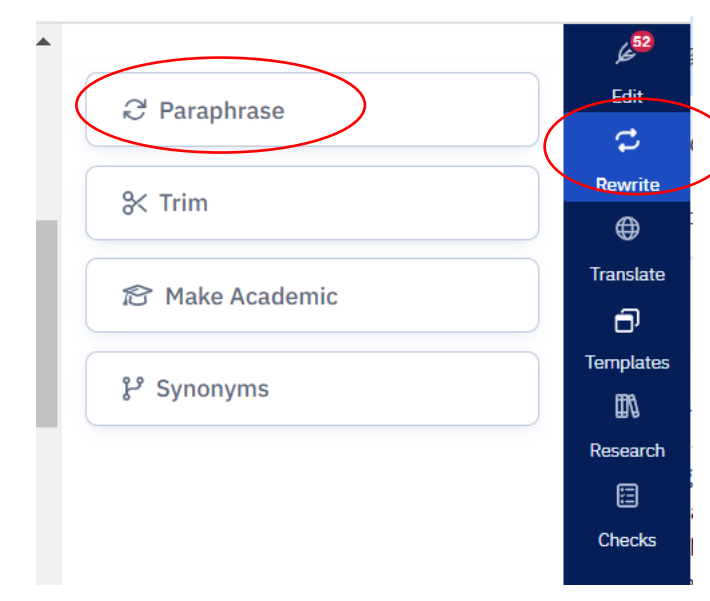

#### ※ word版では一部見え方が異なります。 文字数上限:300単語(回)

### 2. パラフレーズしたい文章をハイライトし、**Generate**をクリックする。

#### **Untitled document** M Install word add-in (D) Ouick Tour comparison test 2.4. Ethics statement Experiments involving animals and viruses were performed in accordance withto the Federation of Animal Science  $\mathcal{P}$   $\mathcal{V}$   $\oplus$   $\equiv$ Faperpal Copilot Societies and approvedwere given the approval by the Kansas State University Institutional Animal Care and Use Committees (IACUC registration # 3871). Animals were humanely euthanized by using pentobarbital, following the  $\leftarrow$  Parantase American Veterinary Medical Association (AVMA) guidelines, and all efforts were been made to minimize suffering.  $\blacktriangleright$ 3. Results and Discussions experiments involving animals and Antigen-specific end-point antibody titers showed that the majority of the pigs in the immunization group had high viruses were performed in accordance antibody titers against antigens. Antibody titers in the vaccines were much more lower than those in the convalescent withto the Federation of Animal Science serum, whichas is consistent with our previous outcome (Lokhandwala et al., 2016). The data are in agreement with Societies and approvedwere given the the resultsoutcomes offrom our previous immunogenicity study, and wthichs confirms that, except for the p72 approval by the Kansas State University antigen, two doses of the cocktail I-BioMize induced higher antigen-specific titers than the anti-thyroglobulin serum. Institutional Animal Care and Use Analysis of humoral responses revealed a lower antibody response as compared to a previous immunogenicity study Committees (IACUC registration # 3871). (Lokhandwala et al., 2016), thus, the animals were boosted twice. All of the animals received one prime and two Animals were humanely euthanized by boosts at intervals of three week using pentobarbital, following the The efficacy of protection of the two adenovirus-vectored ASFV antigen cocktails was evaluated as an extension of a **American Veterinary Medical Association** previous studywork thatwhich evaluatedperformed thean evaluation of safety, tolerability, and immunogenicity of (AVMA) guidelines, and all efforts were these immunogens (Lokhandwala et al., 2016, 2017). The animals were challenged intranasally tofor simulateing the en made to minimize suffering. typical infection route observed in outbreaks, as reportedfound inby a previous study thatwhich compared intraoropharyngeal, intranasopharyngeal, intramuscular, and direct contact infection methods (Howey et al., 2013). We made an attempted to inversely correlate the antigen-specific antibody response with pigthe survival of the pigs, **Generate** but this failed to yield statistically significant outcomes. HoweverBut, a negative trend was observed between the strength of the response and the survival of the cocktail for some antigens. Two outlier animals may have affected the

### 3. **Replace**をクリックすれば本文に反映、**Regenerate**で再提案する。

#### Home Untitled document

#### comparison test

#### 2.4. Ethics statement

Experiments involving animals and viruses were performed in accordance withto the Federation of Animal Science Societies and approvedwere given the approval by the Kansas State University Institutional Animal Care and Use Committees (IACUC registration # 3871). Animals were humanely euthanized by using pentobarbital, following the American Veterinary Medical Association (AVMA) guidelines, and all efforts were been made to minimize suffering. 3. Results and Discussions

Antigen-specific end-point antibody titers showed that the majority of the pigs in the immunization group had high antibody titers against antigens. Antibody titers in the vaccines were much more lower than those in the convalescent serum, whichas is consistent with our previous outcome (Lokhandwala et al., 2016). The data are in agreement with the resultsoutcomes offrom our previous immunogenicity study, and wthichs confirms that, except for the p72 antigen, two doses of the cocktail I-BioMize induced higher antigen-specific titers than the anti-thyroglobulin serum. Analysis of humoral responses revealed a lower antibody response as compared to a previous immunogenicity study (Lokhandwala et al., 2016), thus, the animals were boosted twice. All of the animals received one prime and two boosts at intervals of three week.

The efficacy of protection of the two adenovirus-vectored ASFV antigen cocktails was evaluated as an extension of a previous studywork thatwhich evaluatedperformed thean evaluation of safety, tolerability, and immunogenicity of these immunogens (Lokhandwala et al., 2016, 2017). The animals were challenged intranasally tofor simulateing the typical infection route observed in outbreaks, as reportedfound inby a previous study thatwhich compared intraoropharyngeal, intranasopharyngeal, intramuscular, and direct contact infection methods (Howey et al., 2013). We made an attempted to inversely correlate the antigen-specific antibody response with pigthe survival of the pigs, but this failed to yield statistically significant outcomes. HoweverBut, a negative trend was observed between the strength of the response and the survival of the cocktail for some antigens. Two outlier animals may have affected the

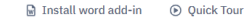

#### $\mathscr{P} \vert \mathcal{V} \vert \oplus \vert \equiv \vert \blacktriangleleft \mathsf{Paperpal Copilot} \vert$

#### $\leftarrow$  Paraphrase

© View original text

The experiments involving animals and viruses were carried out in compliance with the guidelines set forth by the Federation of Animal Science Societies, and were approved by the Kansas State University **Institutional Animal Care and Use** Committees (IACUC registration # 3871). The animals were humanely euthanized using pentobarbital, in accordance with the American

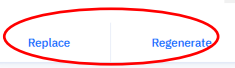

# <span id="page-9-0"></span>5. Trim 機能の使い方

#### 1. 画面右側の**Rewrite、Trim** クリックする。

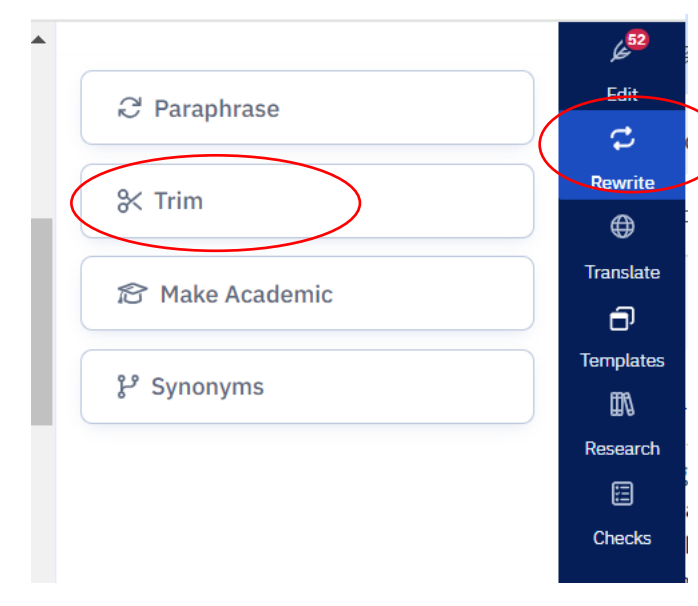

#### ※ word版では一部見え方が異なります。

#### 文字数上限:300単語(回)

## 3. トリムしたい文章をハイライトし、**Trim Text**をクリックする。

#### $\circ$ 2.3. Statistical analysis

All analyseis were performed with using the GraphPad Prism 7.02? and a P < 0.05 was considered significant. The Ddifferences in the clinical scores and viremia between the treatment and control groups in ? The first study waswere compared usingby use of unpaired t-tests. The differences in the mean antigen- specific antibody responses between the two treatment groups in the second study were evaluated usingout by ANOVA, followed by Sidak's multiplecomparison test.

#### 2.4. Ethics statement

Experiments involving animals and viruses were performed in accordance withto the Federation of Animal Science Societies and approvedwere given the approval by the Kansas State University Institutional Animal Care and Use Committees (IACUC registration #3871). Animals were humanely euthanized by using pentobarbital, following the American Veterinary Medical Association (AVMA) guidelines, and all efforts were been made to minimize suffering. 3. Results and Discussions

Antigen- specific end-point antibody titers showed that the majority of the pigs in the immunization group had high antibody titers against antigens. Antibody titers in the vaccines were much more lower than those in the convalescent serum, whichas is consistent with our previous outcome (Lokhandwala et al., 2016). The data are in agreement with the resultsoutcomes offrom our previous immunogenicity study, and wthichs confirms that, except for the p72 antigen, two doses of the cocktail I-BioMize induced higher antigen-specific titers than the anti-thyroglobulin serum. Analysis of humoral responses revealed a lower antibody response as compared to a previous immunogenicity study (Lokhandwala et al., 2016), thus, the animals were boosted twice. All of the animals received one prime and two boosts at intervals of three week.

The efficacy of protection of the two adenovirus- vectored ASFV antigen cocktails was evaluated as an extension of a previous studywork thatwhich evaluatedperformed thean evaluation of safety, tolerability, and immunogenicity of these immunogens (Lokhandwala et al., 2016, 2017). The animals were challenged intranasally tofor simulateing the typical infection route observed in outbreaks, as reportedfound inby a previous study thatwhich compared intraoropharyngeal, intranasopharyngeal, intramuscular, and direct contact infection methods (Howey et al., 2013). We made an attempted to inversely correlate the antigen- specific antibody response with pigthe survival of the pigs, but this failed to vield statistically significant outcomes. HoweverBut, a negative trend was observed between the

Faperpal Copilot  $\bullet$   $\uparrow$   $\circ$   $\circ$ Trim Word count: 72 All analyseis were performed with using the GraphPad Prism 7.02? and a P < 0.05 was considered significant. The Ddifferences in the clinical scores and viremia between the treatment and control groups in ? The first study waswere compared usingby use of unpaired t-tests. The differences in the mean antigen- specific antibody responses between the two treatment groups in the second study were evaluated usingout by ANOVA. 54 **Trim text** 

### 4. **Replace**をクリックすれば本文に反映、**Regenerate**で再提案する。

#### Home Untitled document

Home Untitled document

#### 2.3. Statistical analysis

 $\sim$ 

All analyseis were performed with using the GraphPad Prism 7.02? and a P < 0.05 was considered significant. The Ddifferences in the clinical scores and viremia between the treatment and control groups in ? The first study waswere compared usingby use of unpaired t-tests. The differences in the mean antigen- specific antibody responses between the two treatment groups in the second study were evaluated usingout by ANOVA, followed by Sidak's multiplecomparison test.

#### 2.4. Ethics statement

Experiments involving animals and viruses were performed in accordance withto the Federation of Animal Science Societies and approvedwere given the approval by the Kansas State University Institutional Animal Care and Use Committees (IACUC registration # 3871). Animals were humanely euthanized by using pentobarbital, following the American Veterinary Medical Association (AVMA) guidelines, and all efforts were been made to minimize suffering. 3. Results and Discussions

Antigen-specific end-point antibody titers showed that the majority of the pigs in the immunization group had high antibody titers against antigens. Antibody titers in the vaccines were much more lower than those in the convalescent serum, whichas is consistent with our previous outcome (Lokhandwala et al., 2016). The data are in agreement with the resultsoutcomes offrom our previous immunogenicity study, and wthichs confirms that, except for the p72 antigen, two doses of the cocktail I-BioMize induced higher antigen-specific titers than the anti-thyroglobulin serum Analysis of humoral responses revealed a lower antibody response as compared to a previous immunogenicity study (Lokhandwala et al., 2016), thus, the animals were boosted twice. All of the animals received one prime and two boosts at intervals of three week.

The efficacy of protection of the two adenovirus- vectored ASFV antigen cocktails was evaluated as an extension of a previous studywork thatwhich evaluatedperformed thean evaluation of safety, tolerability, and immunogenicity of these immunogens (Lokhandwala et al., 2016, 2017). The animals were challenged intranasally tofor simulateing the typical infection route observed in outbreaks, as reportedfound inby a previous study thatwhich compared

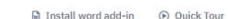

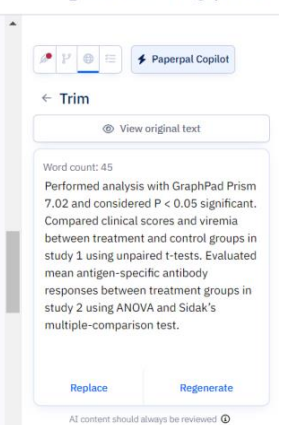

## <span id="page-10-0"></span>6. Make Academic 機能の使い方

※ word版では一部見え方が異なります。

#### 文字数上限:300単語(回)

クリックする。

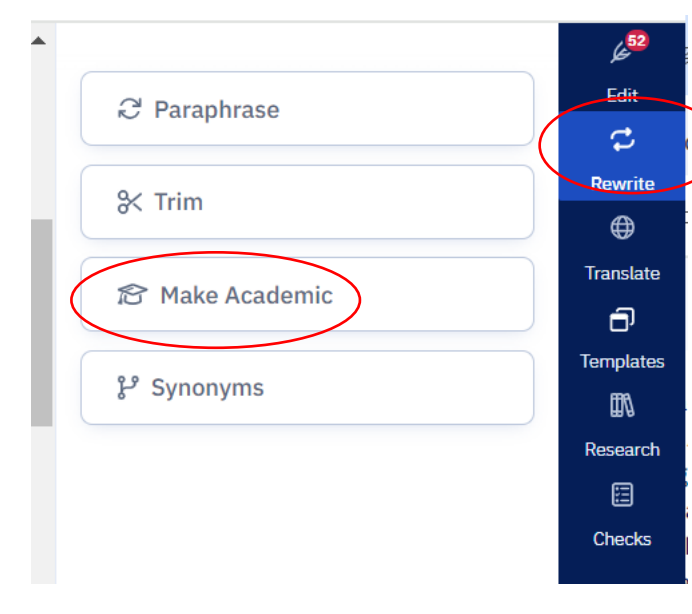

## 3. アカデミックな文章したい文をハイライトし、**Generate**をクリックする。 1. 画面右側の**Rewrite、Make Academic**

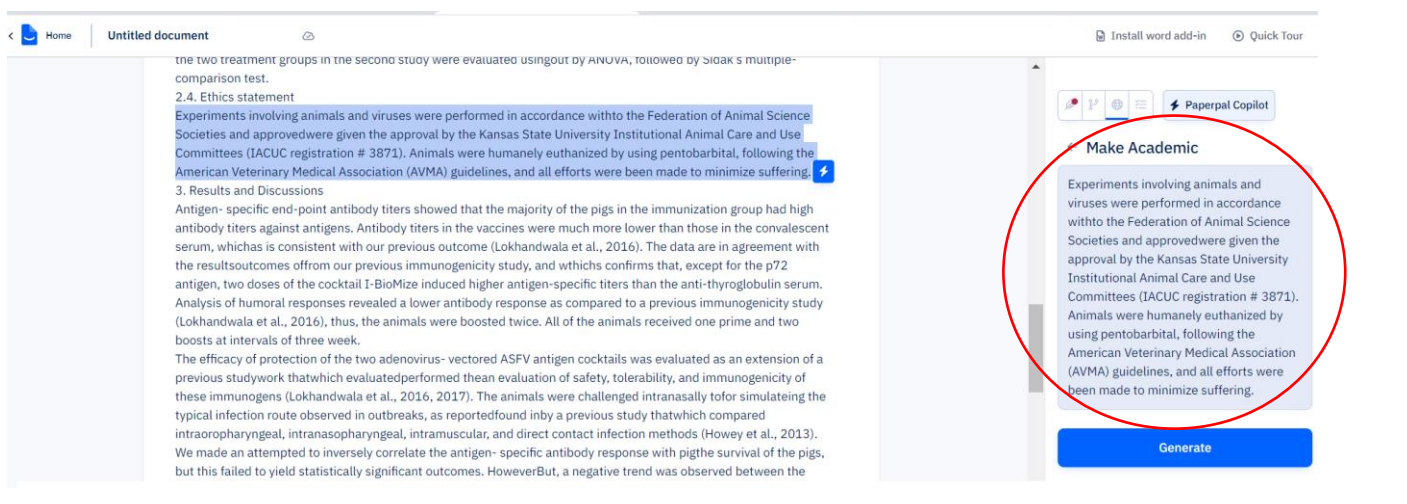

## 4. Replaceをクリックすれば本文に反映、Regenerateで再提案する。

#### 2.3 Statistical analysis

All analyseis were performed with using the GraphPad Prism 7.02? and a P < 0.05 was considered significant. The Ddifferences in the clinical scores and viremia between the treatment and control groups in ? The first study waswere compared usingby use of unpaired t-tests. The differences in the mean antigen-specific antibody responses between the two treatment groups in the second study were evaluated usingout by ANOVA, followed by Sidak's multiplecomparison test.

#### 2.4 Ethics statement

Experiments involving animals and viruses were performed in accordance withto the Federation of Animal Science Societies and approvedwere given the approval by the Kansas State University Institutional Animal Care and Use Committees (IACUC registration #3871). Animals were humanely euthanized by using pentobarbital, following the American Veterinary Medical Association (AVMA) guidelines, and all efforts were been made to minimize suffering, 3. Results and Discussions

Antigen- specific end-point antibody titers showed that the majority of the pigs in the immunization group had high antibody titers against antigens. Antibody titers in the vaccines were much more lower than those in the convalescent serum, whichas is consistent with our previous outcome (Lokhandwala et al., 2016). The data are in agreement with the resultsoutcomes offrom our previous immunogenicity study, and wthichs confirms that, except for the p72 antigen, two doses of the cocktail I-BioMize induced higher antigen-specific titers than the anti-thyroglobulin serum. Analysis of humoral responses revealed a lower antibody response as compared to a previous immunogenicity study (Lokhandwala et al., 2016), thus, the animals were boosted twice. All of the animals received one prime and two boosts at intervals of three week.

The efficacy of protection of the two adenovirus- vectored ASFV antigen cocktails was evaluated as an extension of a previous studywork thatwhich evaluatedperformed thean evaluation of safety, tolerability, and immunogenicity of these immunogens (Lokhandwala et al., 2016, 2017). The animals were challenged intranasally tofor simulateing the typical infection route observed in outbreaks, as reportedfound inby a previous study thatwhich compared

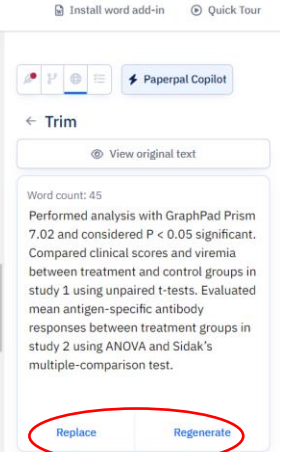

# <span id="page-11-0"></span>7. Synonyms 機能の使い方①

### 1. 画面右側の**Rewrite、Synonyms** クリックする。

#### ※ word版では一部見え方が異なります。

 $\circ$ 

### 2. 変更したい単語を**ハイライト**する。画面右側に提案一覧が表示される。

#### $\equiv$  My first document

(Brown and Bevins, 2018). The virus is present in sub-Saharan Africa, Sardinia, the Caucasus region, and Russia (Brown and Bevins 2018; OIE). Since 2018 August 2018, there have been multiple outbreaks in China, Vietnam, Cambodia, and North Korea (OIE). (An outbreak in ASFV-free large-scale pork-producing countries, such as the U.S.A, Germany, and Brazil, will pose a serious threat to the swine industry (Brown and Bevins, 2018). The development of vaccines is hindered by virus complexity, the existence of multiple genotypes, and limited knowledge of protective immunity (Arias et al., 2017; Dixon et al., 2013). However, the development of a vaccine is feasible because immunity can be induced with low-virulence isolates or mutants; however, protective antigens and correlates of protection are not well defined (Gallardo et al., 2018; Lacasta et al., 2015). Antibodies probably inhibit viralus attachment, but T-cells may be the major protective effectors, particularly cytotoxic T lymphocytes (CTLs) (Dixon et al., 2004; Oura et al., 2005; Reis et al., 2007).

The current study evaluated the protective efficacy of two cocktails against an ASFV Georgia 2007/1 intranasal challenge. We included an additional antigen, the pp220 polyprotein, which is processed to generate p150 (the major structural protein), p37, p34, and p14 proteins that are localized within the viral core (Andres et al., 1997).

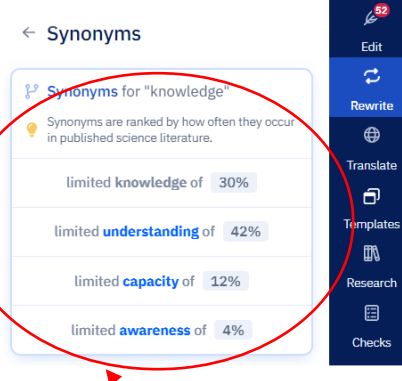

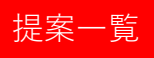

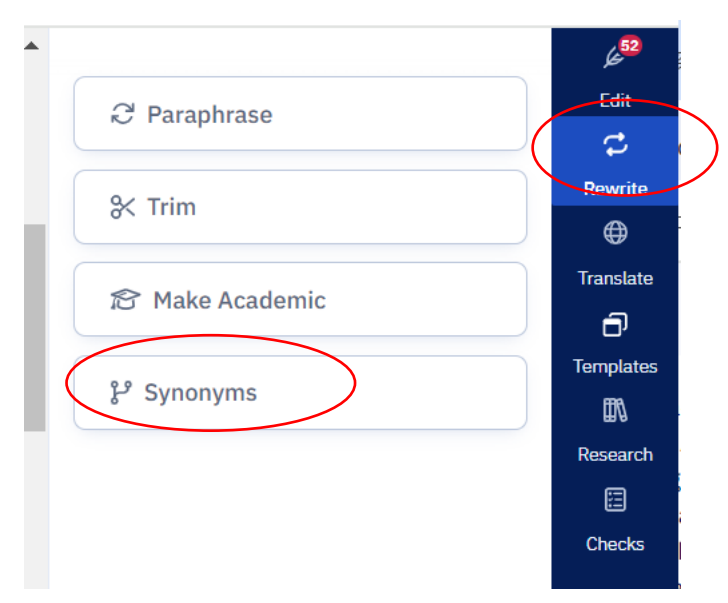

3. 提案された同義語の中から適切なものをクリックする。

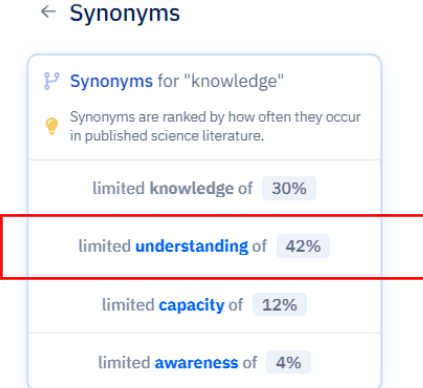

## 4. 本文に反映されたら完了。

#### My first document

**== 注意点 ==**

(Brown and Bevins, 2018). The virus is present in sub-Saharan Africa, Sardinia, the Caucasus region, and Russia (Brown and Bevins 2018; OIE). Since 2018 August 2018, there have been multiple outbreaks in China, Vietnam, Cambodia, and North Korea (OIE). (An outbreak in ASFV-free large-scale pork-producing countries, such as the U.S.A, Germany, and Brazil, will pose a serious threat to the swine industry (Brown and Bevins, 2018). The development of vaccines is hindered by virus complexity, the existence of multiple genotypes, and limited knowledge of protective immunity (Arias et al., 2017; Dixon et al., 2013). However, the development of a vaccine is feasible because immunity can be induced with low-virulence isolates or mutants; however, protective antigens and correlates of protection are not well defined (Gallardo et al., 2018; Lacasta et al., 2015). Antibodies probably inhibit viralus attachment, but T-cells may be the major protective effectors, particularly cytotoxic T lymphocytes (CTLs)

 $\circledcirc$ 

#### **提案一覧に表示される%とは**

Paperpalに搭載されているAIが学習した350万稿以上の 論文データから使用頻度の高い同義語を提案します。

※必ずしも%が高いものが最適ではなく、ご自身の論文内容に合った 同義語を選ぶようにしてください。

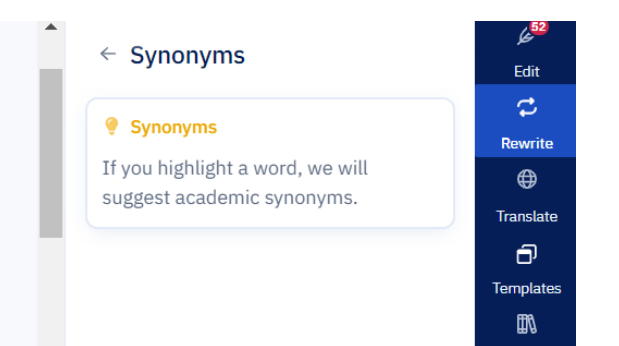

## ・1単語を正確にハイライトしないと提案一覧が表示されません。

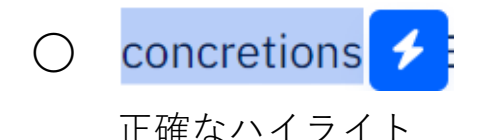

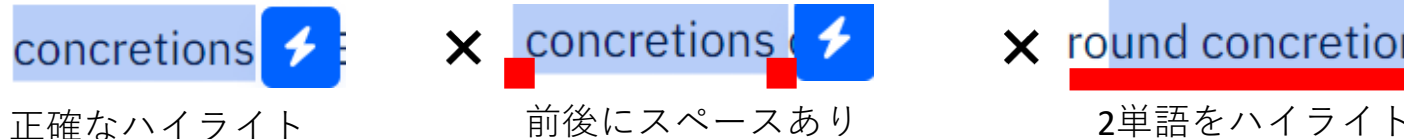

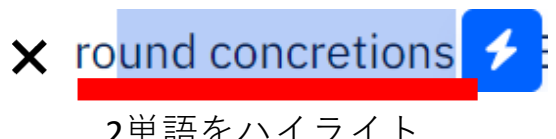

# <span id="page-13-0"></span>8. Translation 機能の使い方

※ word版では一部見え方が異なります。

### 1. 画面右側の**Translation**をクリックする。

 $\equiv$ **My first document**  ⊘

(Brown and Bevins, 2018). The virus is present in sub-Saharan Africa, Sardinia, the Caucasus region, and Russia (Brown and Bevins 2018; OIE). Since 2018 August 2018, there have been multiple outbreaks in China, Vietnam, Cambodia, and North Korea (OIE). (An outbreak in ASFV-free large-scale pork-producing countries, such as the U.S.A, Germany, and Brazil, will pose a serious threat to the swine industry (Brown and Bevins, 2018). The development of vaccines is hindered by virus complexity, the existence of multiple genotypes, and limited knowledge of protective immunity (Arias et al., 2017; Dixon et al., 2013). However, the development of a vaccine is feasible because immunity can be induced with low-virulence isolates or mutants; however, protective antigens and correlates of protection are not well defined (Gallardo et al., 2018; Lacasta et al., 2015). Antibodies probably inhibit viralus attachment, but T-cells may be the major protective effectors, particularly cytotoxic T lymphocytes (CTLs) (Dixon et al., 2004: Oura et al., 2005: Reis et al., 2007).

The current study evaluated the protective efficacy of two cocktails against an ASFV Georgia 2007/1 intranasal challenge. We included an additional antigen, the pp220 polyprotein, which is processed to generate p150 (the major structural protein), p37, p34, and p14 proteins that are localized within the viral core (Andres et al., 1997).

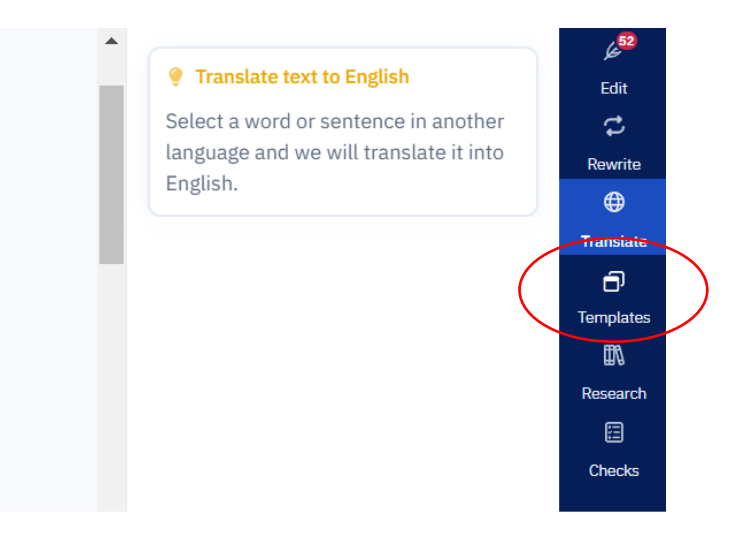

## 2. 本文に日本語を直接入力 or ペーストし、**ハイライト**する。

antigens were used to prepare recombinant baculoviruses. Infection of High-Five cells with these recombinant baculoviruses yielded FLAG-tagged ASFV antigens, which these were then affinity-purified from the cell supernatants using anthe anti-FLAG M2 affinity gel. Recombinant pp62 was expressed using the Freestyle 293 expression system, as was previously described (Lokhandwala et al., 2016).近年の研究で、これらの生物の死骸や排出物の腐敗等に伴う 反応が重要な役割を担ってることがわかってきました。

#### 2.2. Challenge inoculum

A sSpleen from a pig previously infected with ASFV Georgia 2007/1 was usedutlizied for tohe prepareation the challenge inoculum. The homogenate from the spleen tissue was back-titrated withon primary cultures of Porcine Alveolar Macrophages (PAMs). Quadruplicate ten-fold dilutions in RPMI were added to the washed confluent monolayers of PAMs in 96 well plates, incubated for 1 h at 37 °C, and the media were replaced. After 3 days, the infected cells were visualized by IFA using a monoclonal antibody against ASFV p30 protein, and the calculation of TCID50/ml was performed (Reed and Muench, 1938).

Compared with the control group, the vitiligo group hads more people with positive for anti-thyroid-peroxidase antibody (Anti-TPO), antithyroglobulin antibody (Anti-Tg), and free triiodothyronine (FT3) (P=0.001\*\*, P=0.000\*\*, P=0.000\*\*, respectively). The positive rates of free thyroxine (FT4) and thyroid- stimulating hormone (TSH) werehave

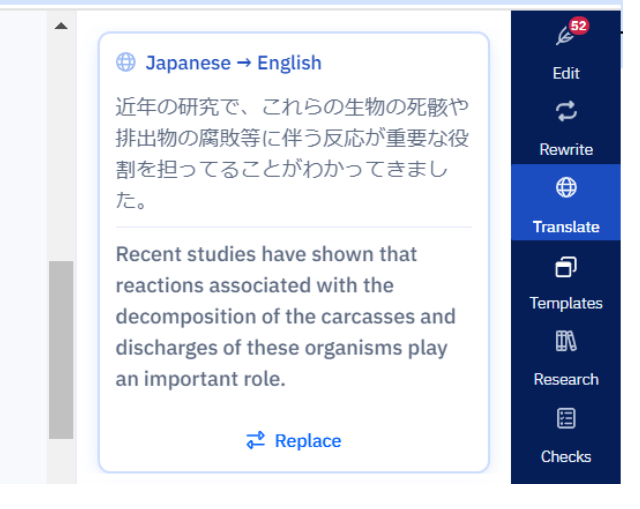

### 3. 画面右に翻訳が表示され、**Replace**をクリックし、本文に反映されせる。

#### $\bigoplus$  Japanese  $\rightarrow$  English

近年の研究で、これらの生物の死骸や 排出物の腐敗等に伴う反応が重要な役 割を担ってることがわかってきまし た。

Recent studies have shown that reactions associated with the decomposition of the carcasses and discharges of these organisms play an important role.

 $\vec{P}$  Replace

### **== 注意点 ==**

PaperpalのTranslation 機能はパラグラフ単位での翻訳となります。 ハイライトする際はパラグラフ単位で選択してください。 複数のパラグラフをハイライトした場合、Translationボックスに翻訳が反映されません。

# <span id="page-15-0"></span>9. Outlines 機能の使い方

※ word版では一部見え方が異なります。

1. 画面右側の**Template**をクリックする。 2. 用途に合わせ、ご希望のアウトラインをクリックする。

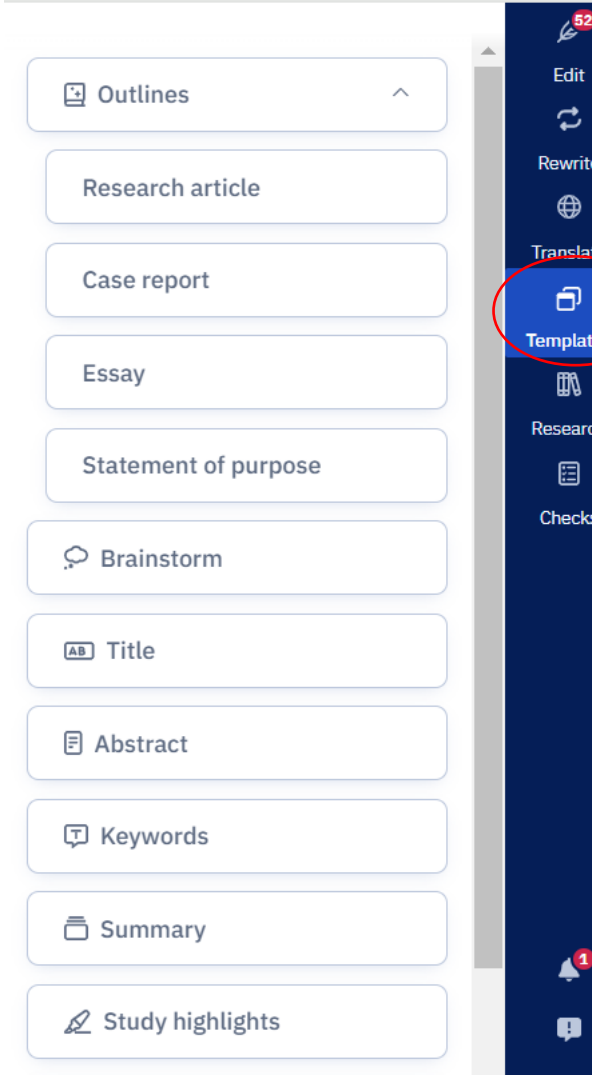

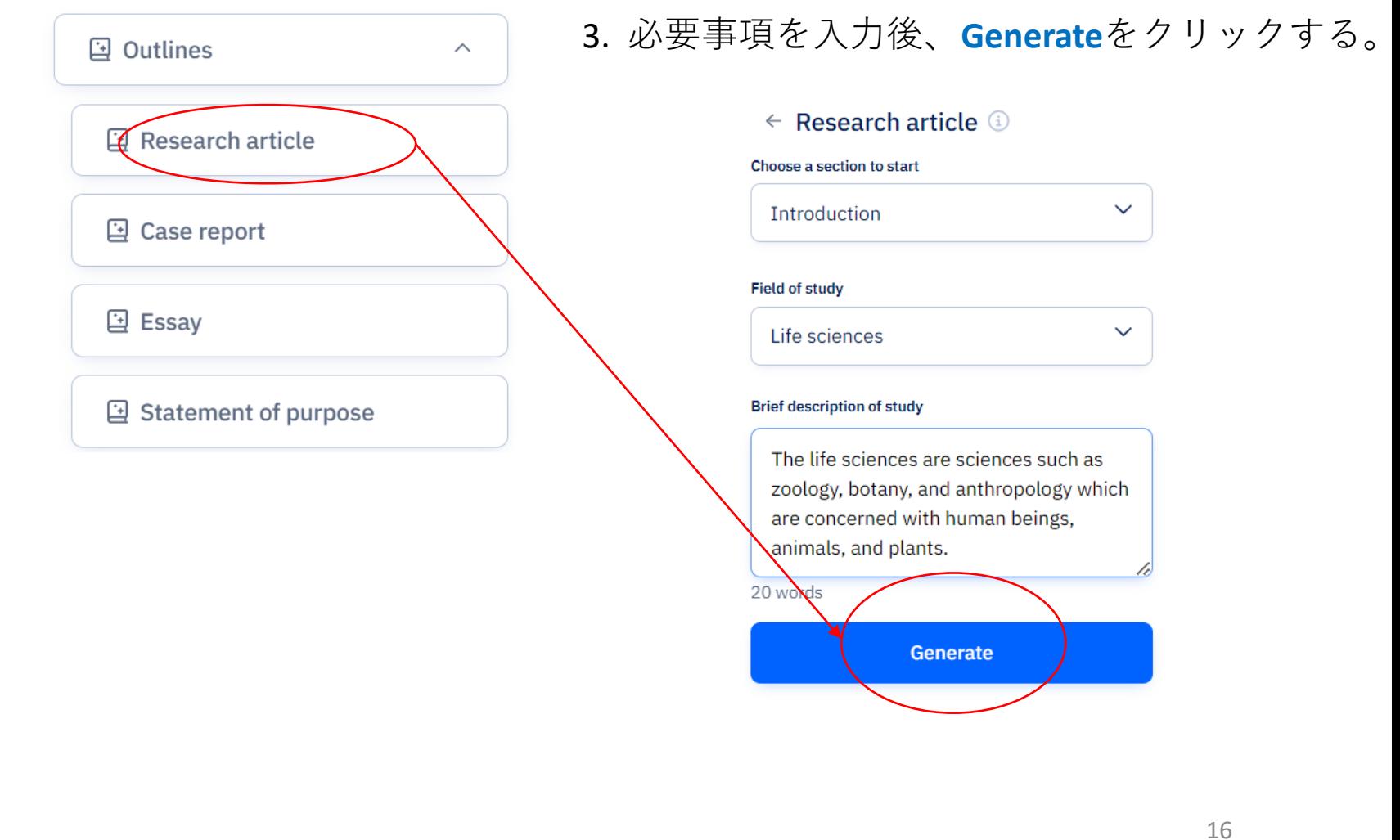

#### 4. 生成された内容でよければ、**Insert**もしくは**Regenerate.**

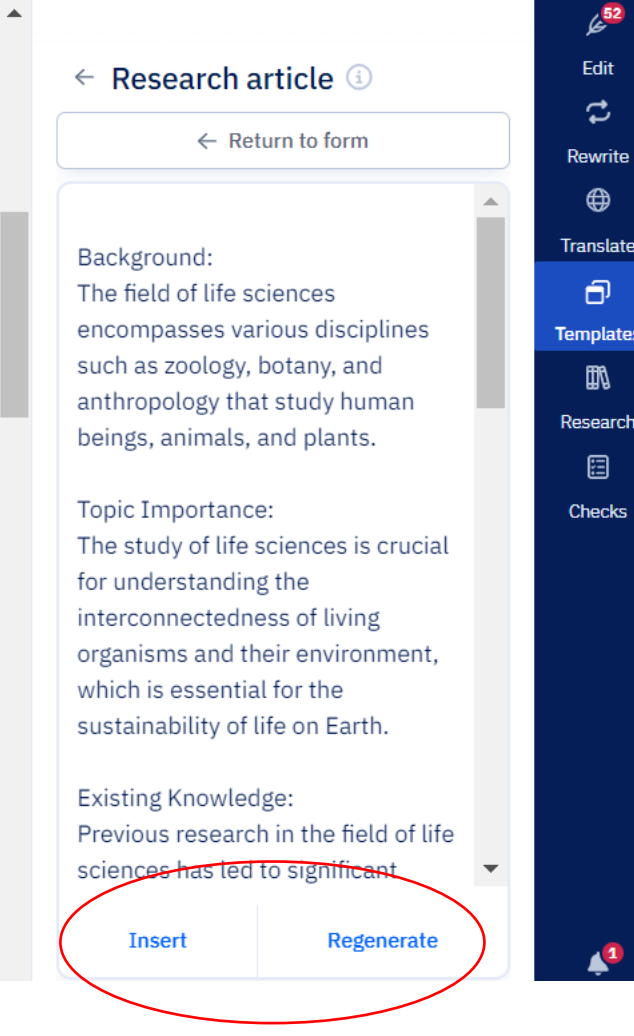

Outlines機能ではの論文作成時に必要なアウトラ インのヒントを提案します。 **Regenerate**をクリックすると、再提案が開始しま す。これまで時間をかけててた作業時間が短縮 されます。

# <span id="page-17-0"></span>10. Brainstorm 機能の使い方

1. 画面右側の**Template** をクリックする。

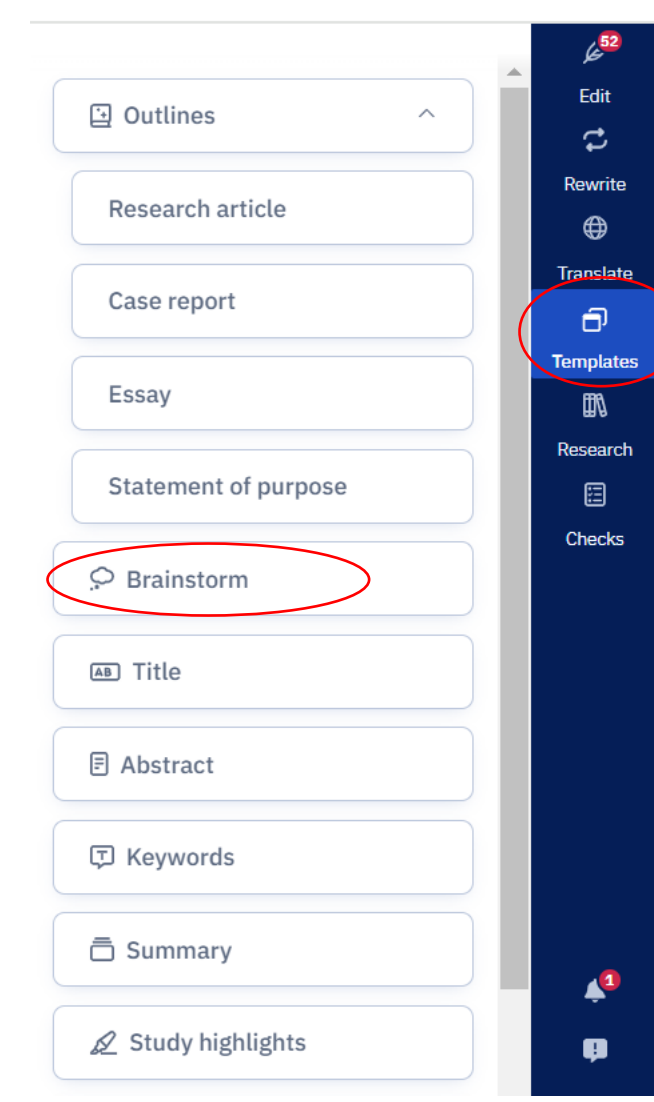

※ word版では一部見え方が異なります。

#### 2. 必要事項を入力後、 **Brainstorm**をクリックする。

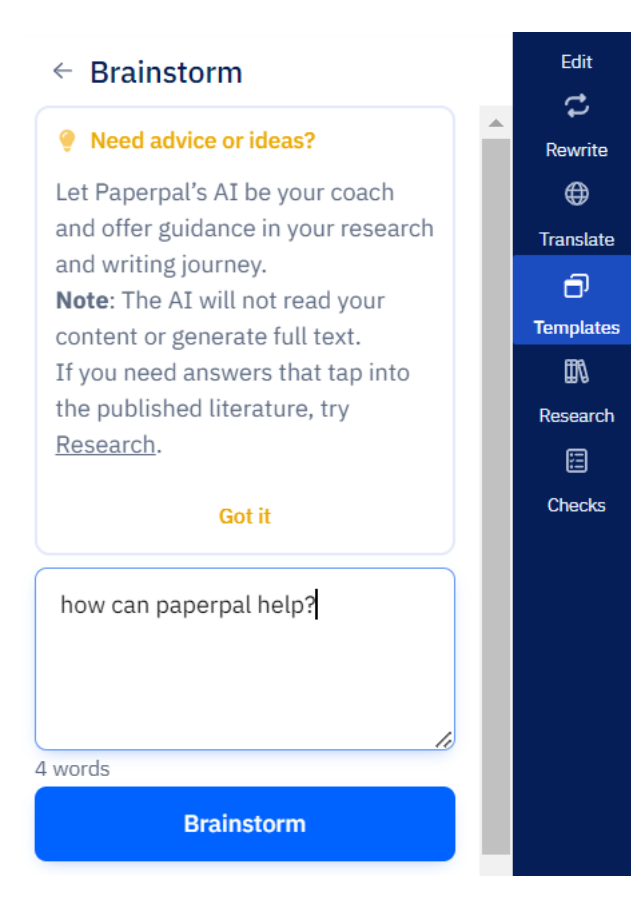

### 3. 生成された内容でよければ、 **Copy**もしくは**Regenerate.**

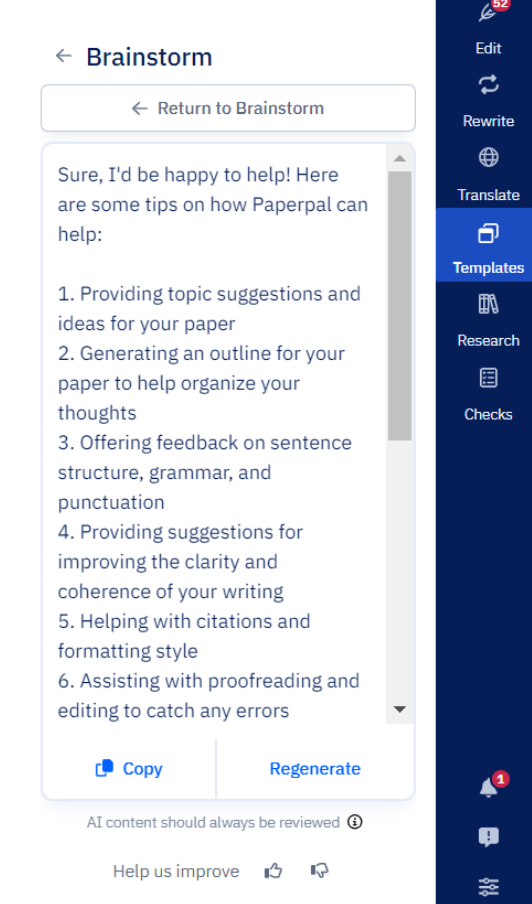

## <span id="page-18-0"></span>11. Title 機能の使い方

a Saved

### 2. **Generate**をクリックする。 1. 画面右側の**Template, Tile**をクリックする。

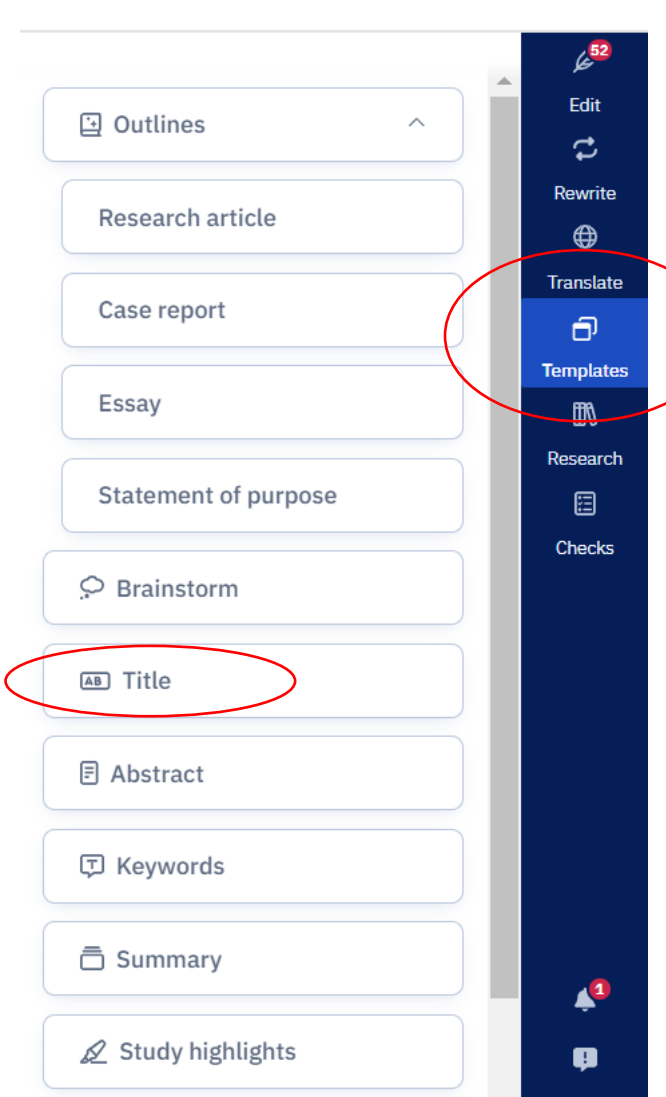

#### $\equiv$  My first document

recombinant adenoviruses, designated AdA151R, AdB119 L, AdB602 L, AdEP402RAPRR, AdB438L, AdK205R-A104R, Adp32, Adp54, Adpp62, and Adp72, as well as the generation of the negative control immunogen (Ad-Luc), has been previously reported (Lokhandwala et al., 2016, 2017). These anti-thyroglobulin sequences were modified to add an in-frame FLAG- and HA-tag at the N- and C-termini, respectively, and the resultant sequences were used to design codon-optimized synthetic genes. The genes were synthesized and used to generate recombinant replicationincompetent adenoviruses using the ViraPower Adenoviral Gateway Expression Kit (Thermo Fisher Scientific, K493000).

All recombinant ASFV antigens, except pp62, were expressed using the Bac-to-Bac™ HBM TOPO™ Secreted Expression System according to the manufacturer's protocols. In brief, synthetic genes encoding FLAG-tagged ASFV antigens were used to prepare recombinant baculoviruses. Infection of High-Five cells with these recombinant baculoviruses yielded FLAG-tagged ASFV antigens, whichthese were then affinity-purified from the cell supernatants using anthe anti-FLAG M2 affinity gel. Recombinant pp62 was expressed using the Freestyle 293 expression system, on was arouiourly deceribed (Lokhandwala et al., 2014).

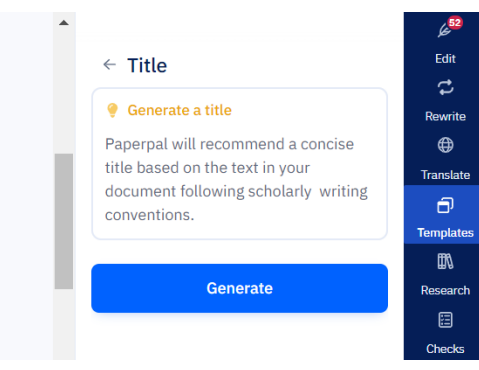

#### 3. 生成されたタイトルでよければ、**Insert**もしくは**Regenerate.**

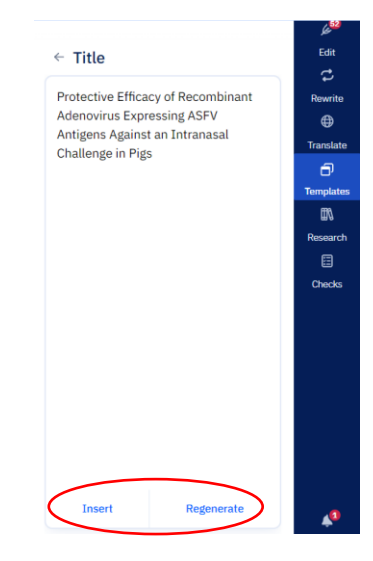

# <span id="page-19-0"></span>12. Abstract 機能の使い方

1. 画面右側の**Template, Abstract** をクリックする。

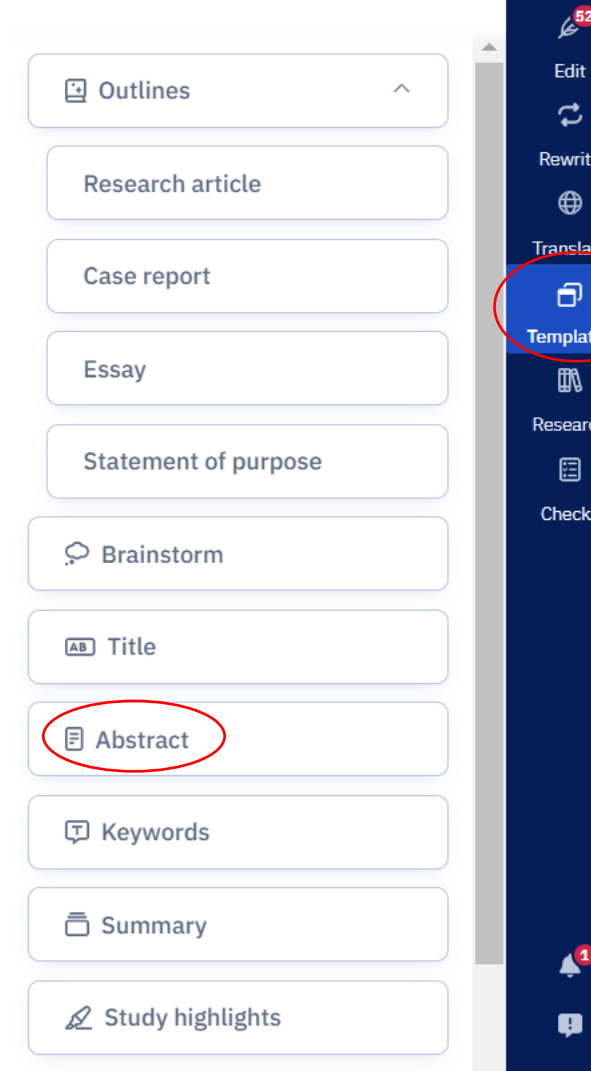

※ word版では一部見え方が異なります。

#### Edit  $\leftarrow$  Abstract  $\mathfrak{S}$ **Generate abstract** Rewrite Paperpal will scan the text in your  $\bigoplus$ document and develop an abstract. **Translate** Click on Generate to get started.  $\Theta$ **Templates** 肌 Generate Research 日 Checks  $\blacktriangle^1$  $\bullet$ 盏

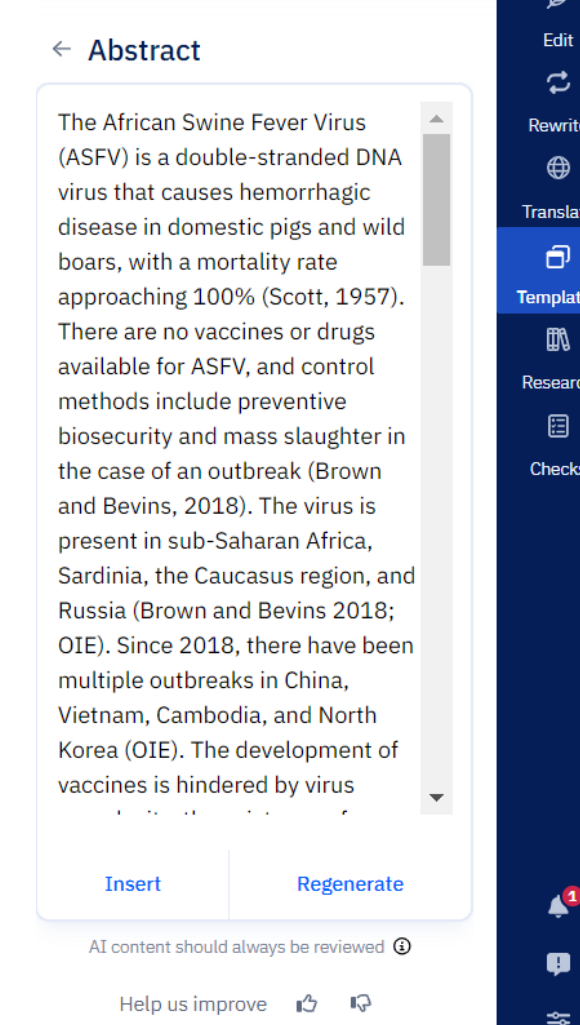

# <span id="page-20-0"></span>13. Keywords 機能の使い方

1. 画面右側の**Template, Keywords**をクリック

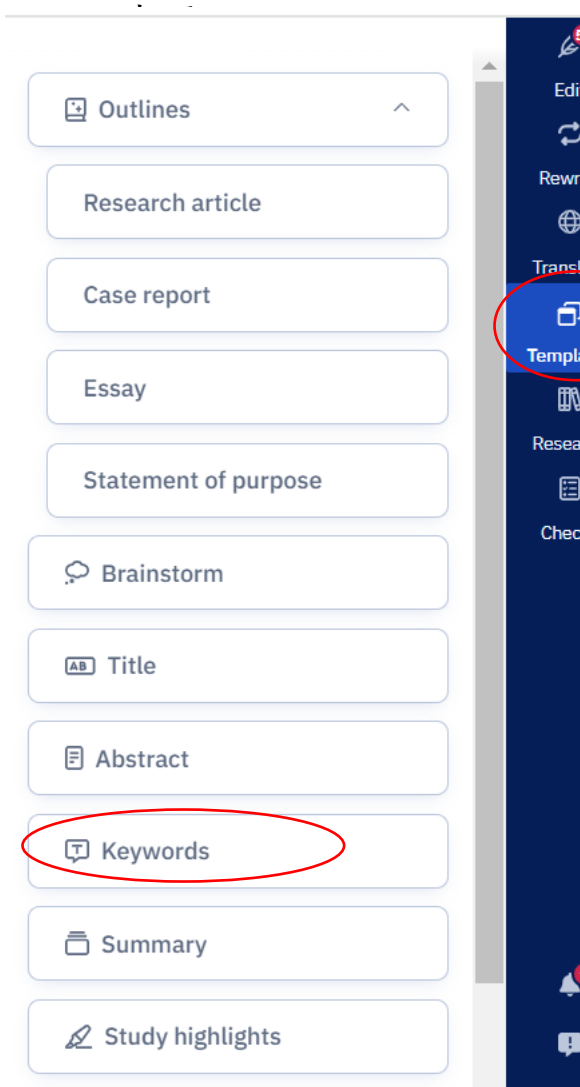

#### ※ word版では一部見え方が異なります。

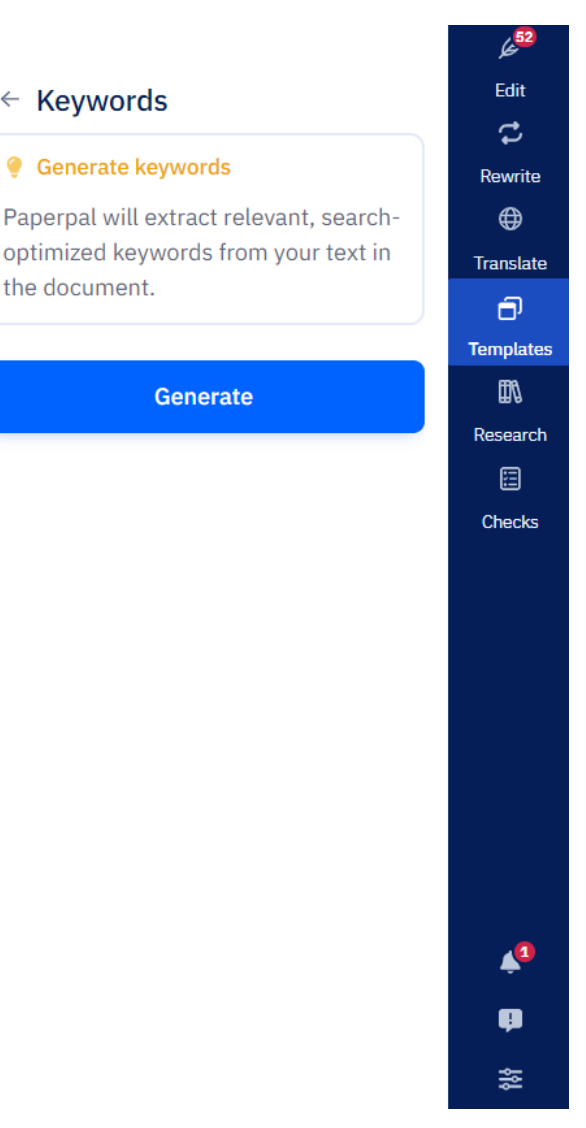

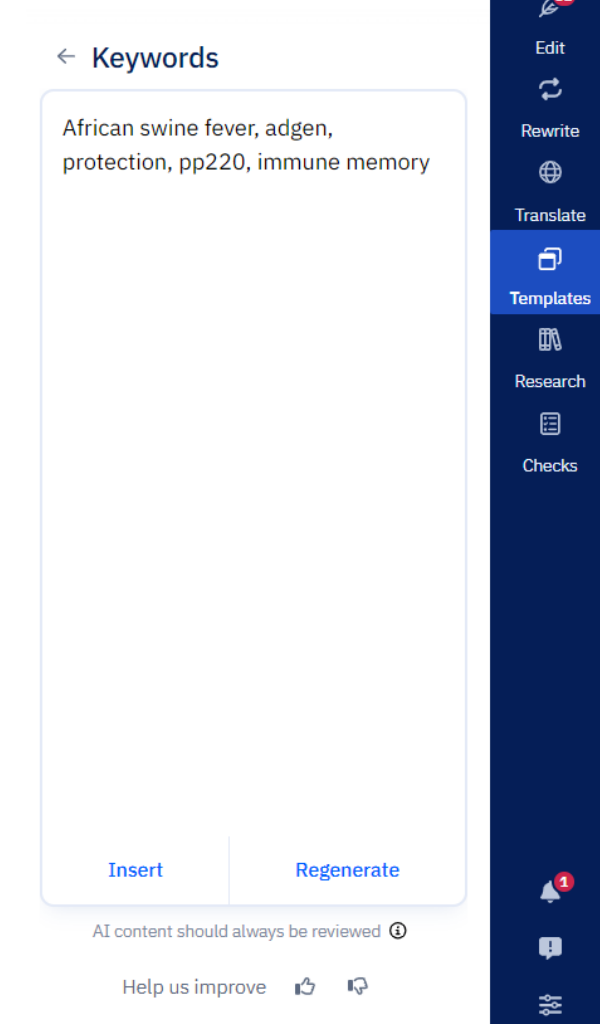

# <span id="page-21-0"></span>14. Summary 機能の使い方

1. 画面右側の**Template, Summary**をクリック

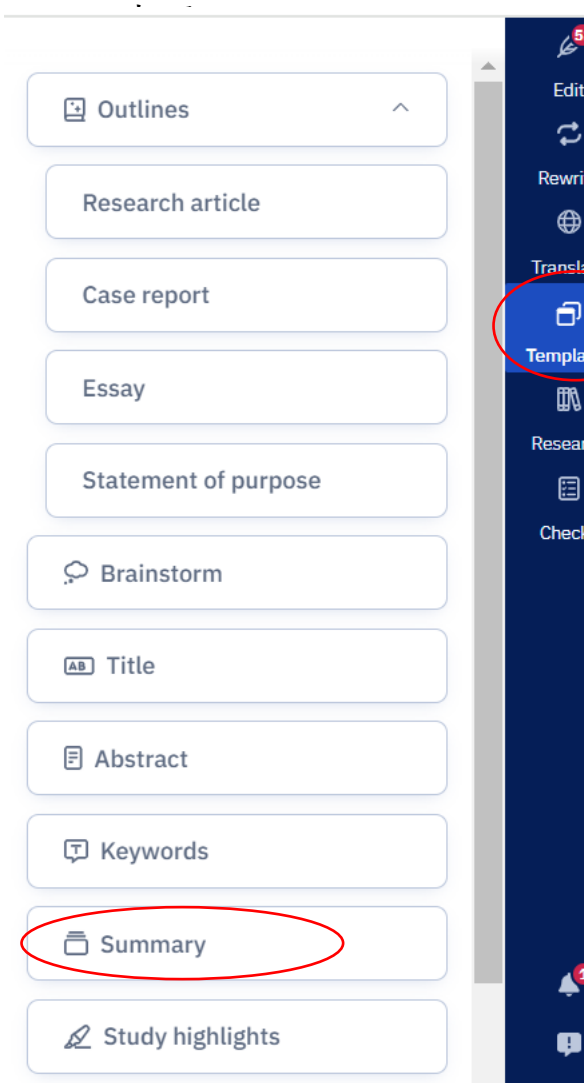

## ※ word版では一部見え方が異なります。

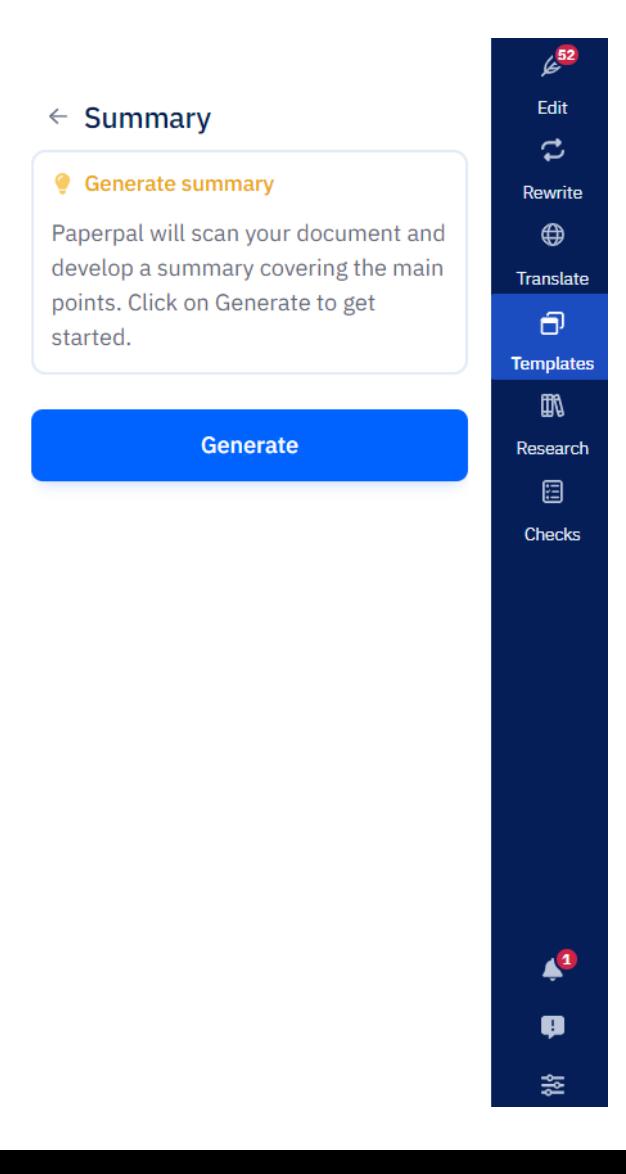

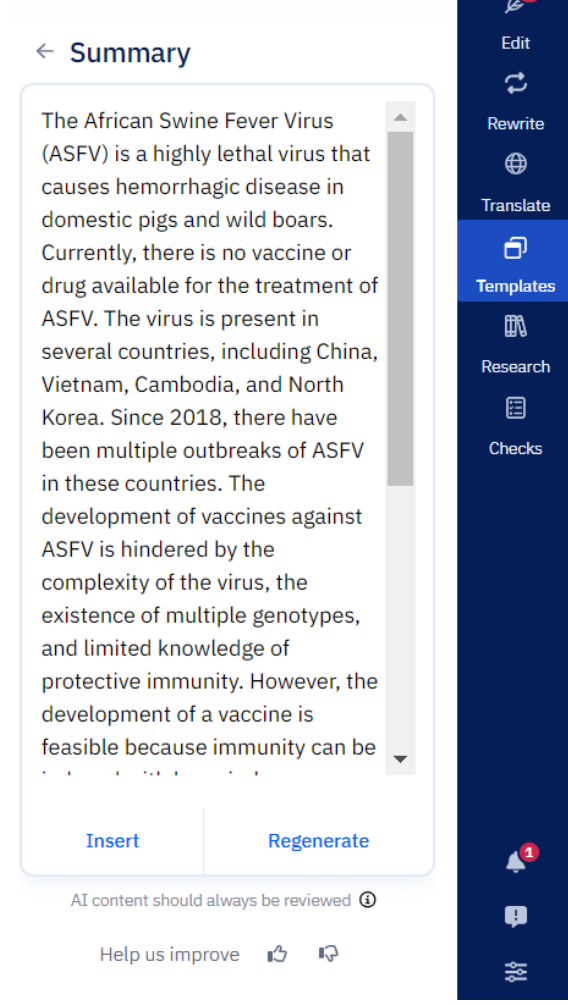

# <span id="page-22-0"></span>14. Study highlights 機能の使い方

※ word版では一部見え方が異なります。

1. 画面右側の**Template, Study highlights**をクリックする。

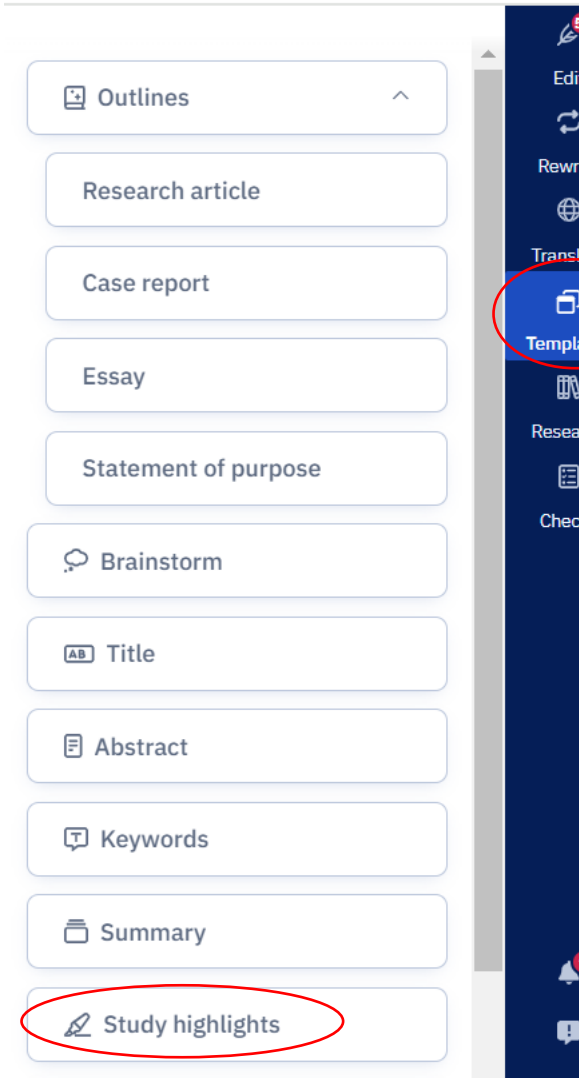

 $\leftarrow$ 

 $\bullet$ 

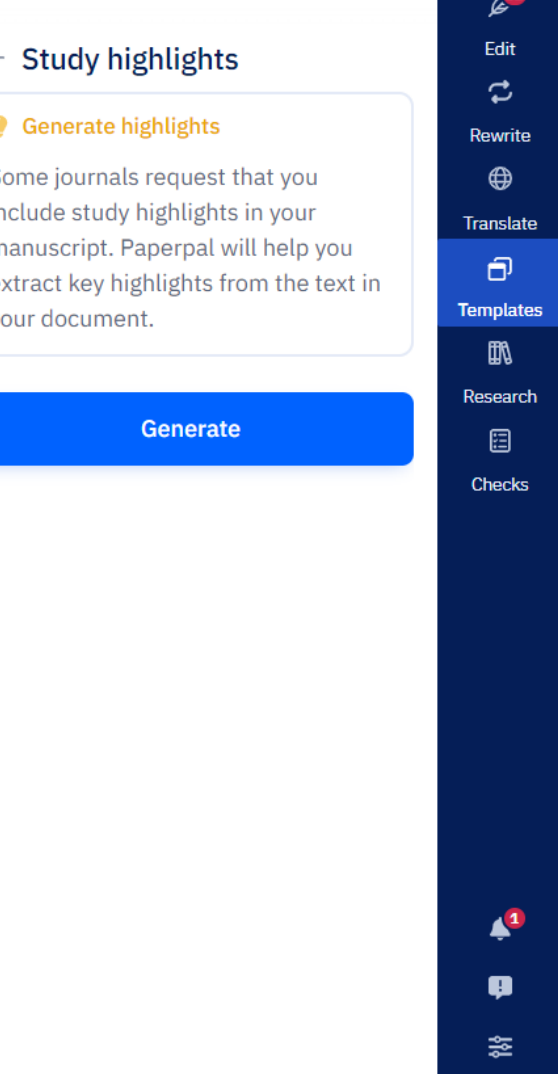

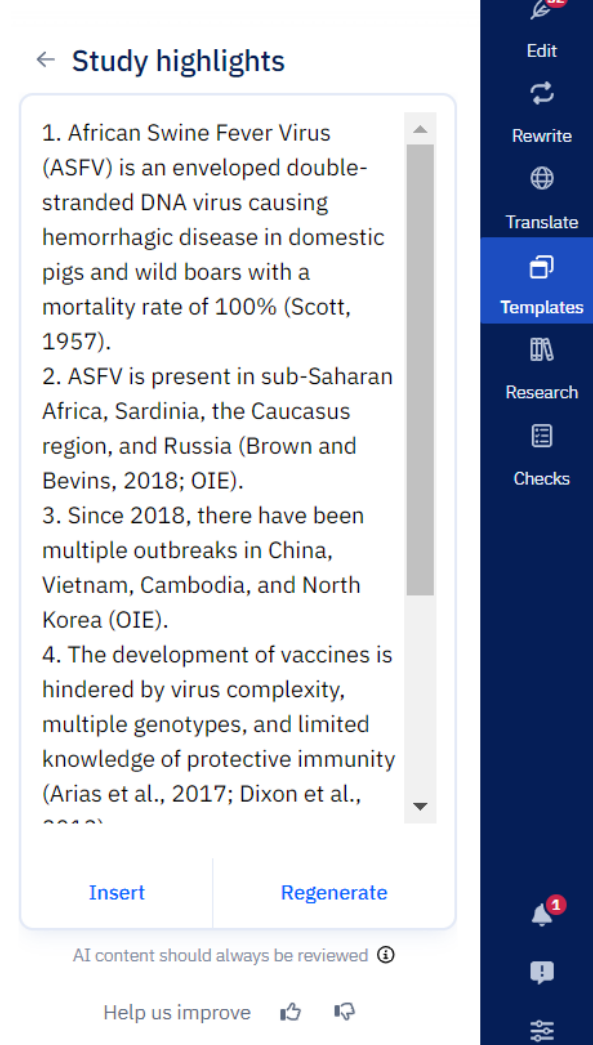

# <span id="page-23-0"></span>15. Email 機能の使い方

※ word版では一部見え方が異なります。

1. 画面右側の**Template, Email**をクリックする。 2. 宛先、役職、差出人、役職の順に入力する。

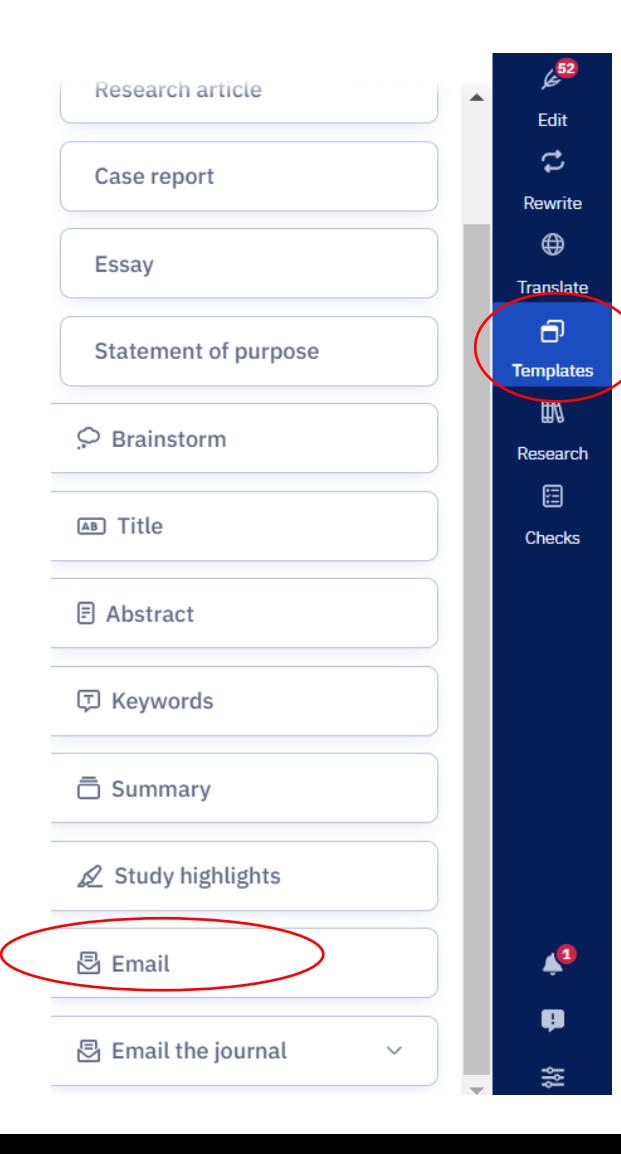

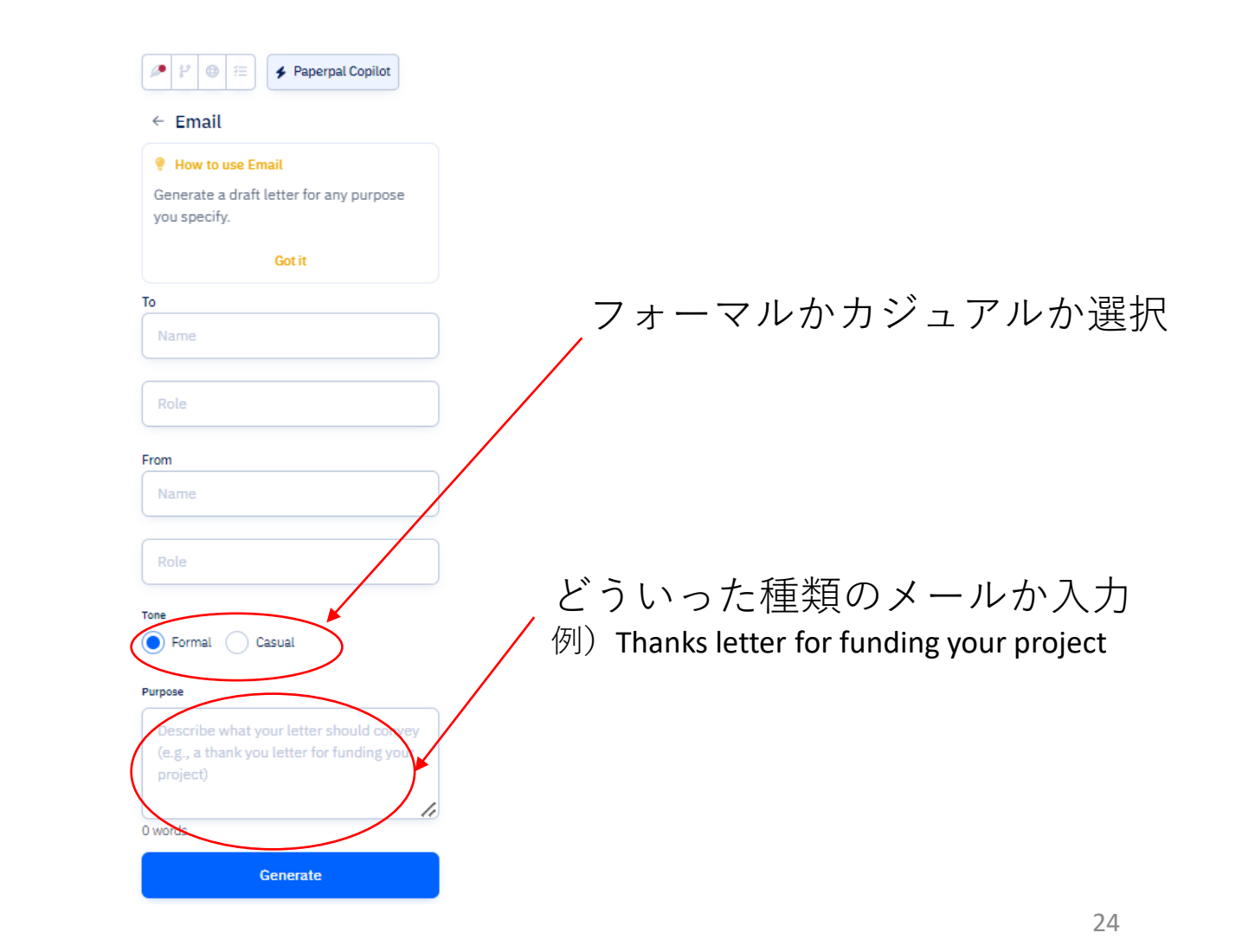

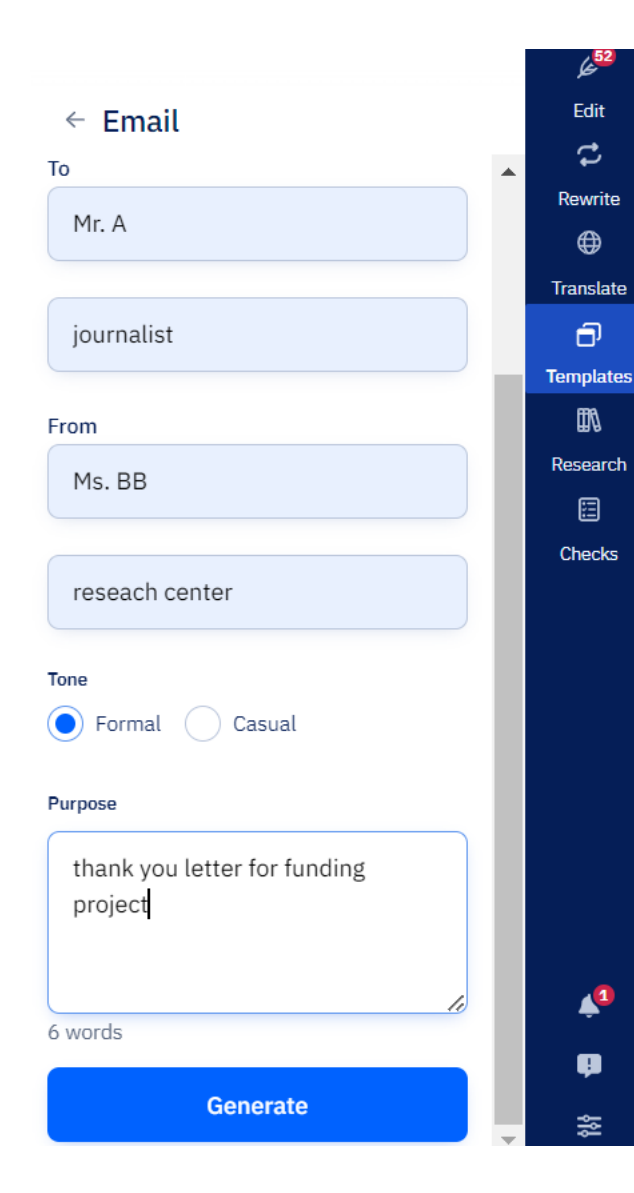

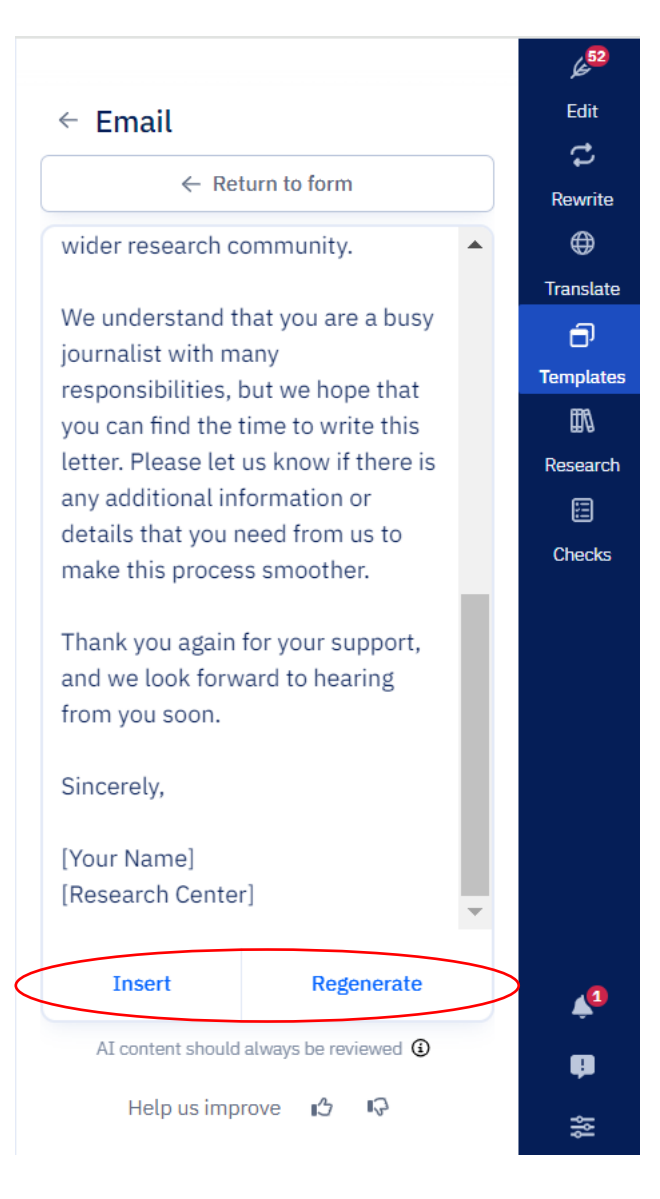

# <span id="page-25-0"></span>16. Email the journal 機能の使い方

※ word版では一部見え方が異なります。

1. 画面右側の**Template, Email the journal**  クリックする。

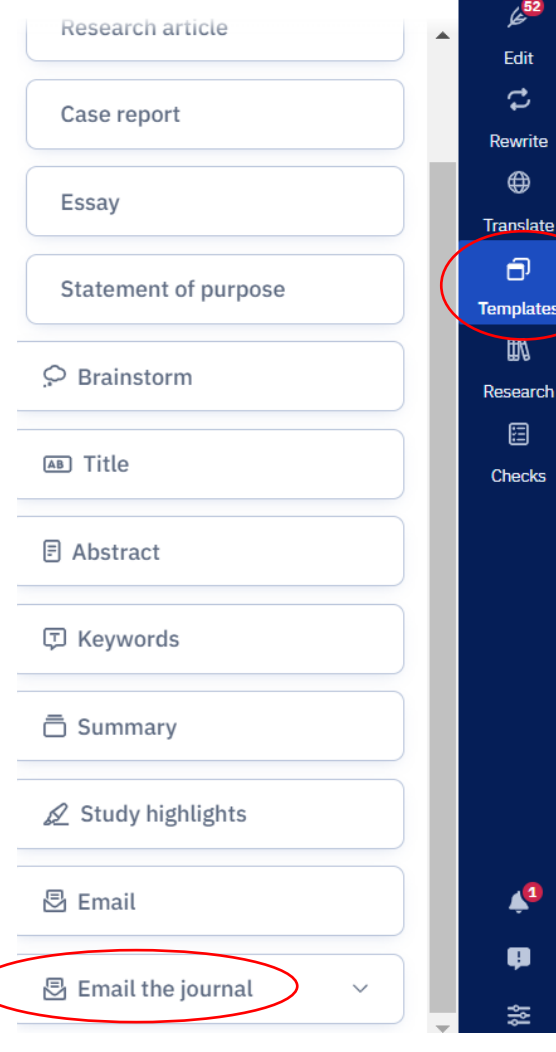

## 2. 用途に合わせ、テーマををクリックする。

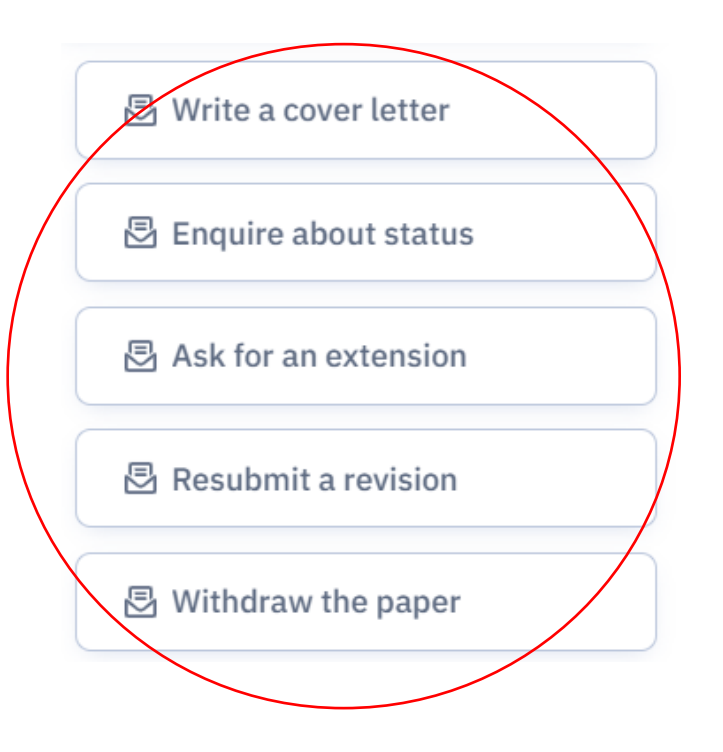

## 3. 必要事項を入力し、**Generate**をクリックする。

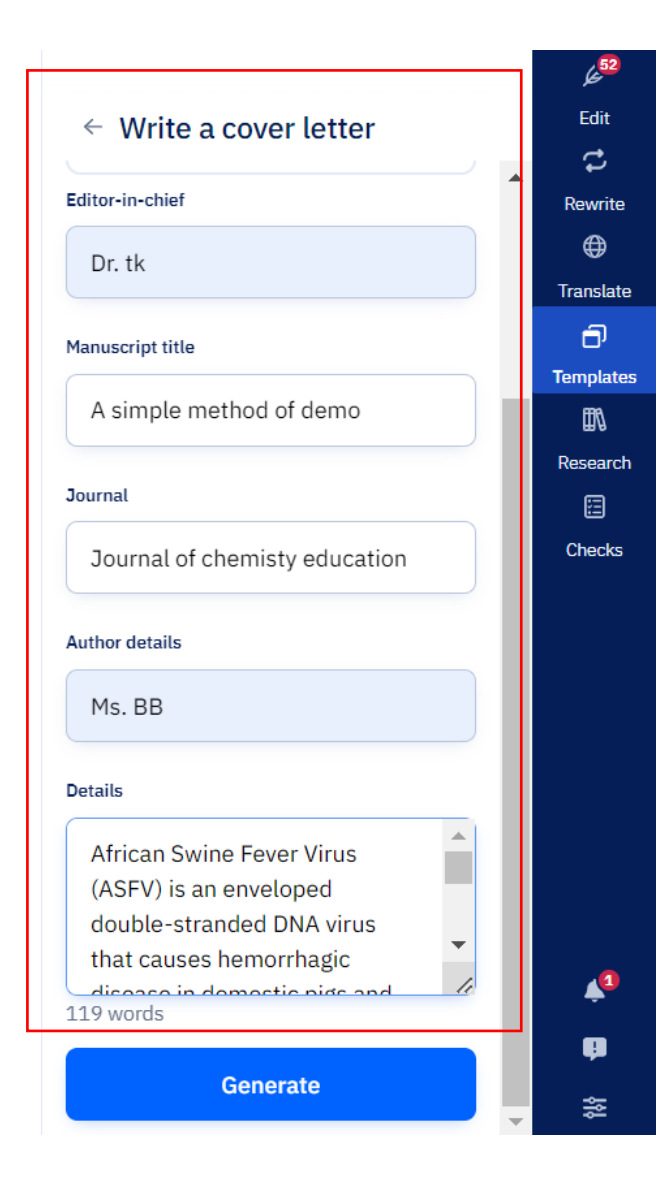

## 4. 生成されたメール内容でよければ, **Insert** もしくは**Regenerate.**

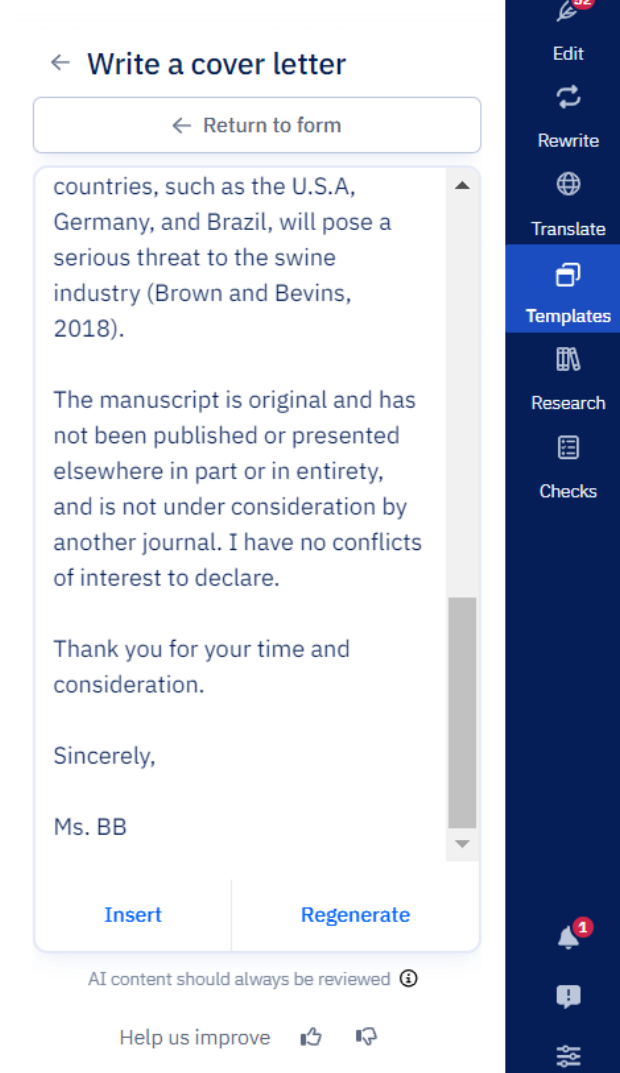

# <span id="page-27-0"></span>17. Research 機能の使い方

### ※ word版では一部見え方が異なります。 フラン・コン・・・ 文字数上限:150 単語(回)

1. 画面右側の**Research**をクリックする。

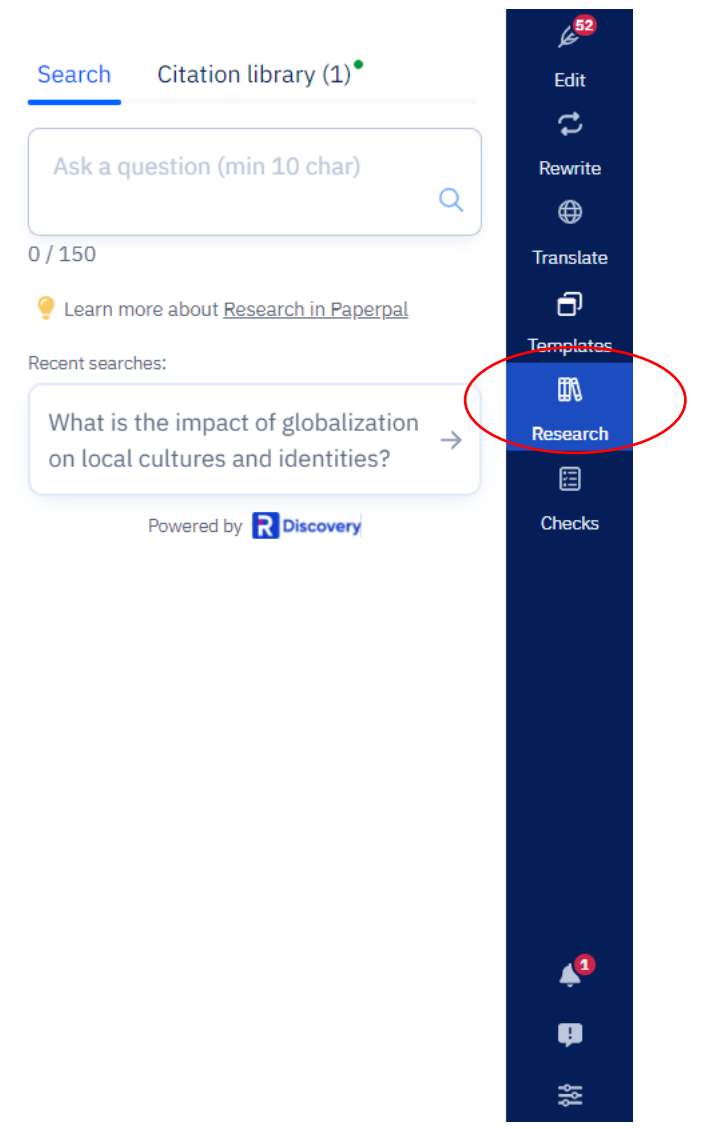

2. ボックス内に質問事項を入 力し、エンターキーを押す。

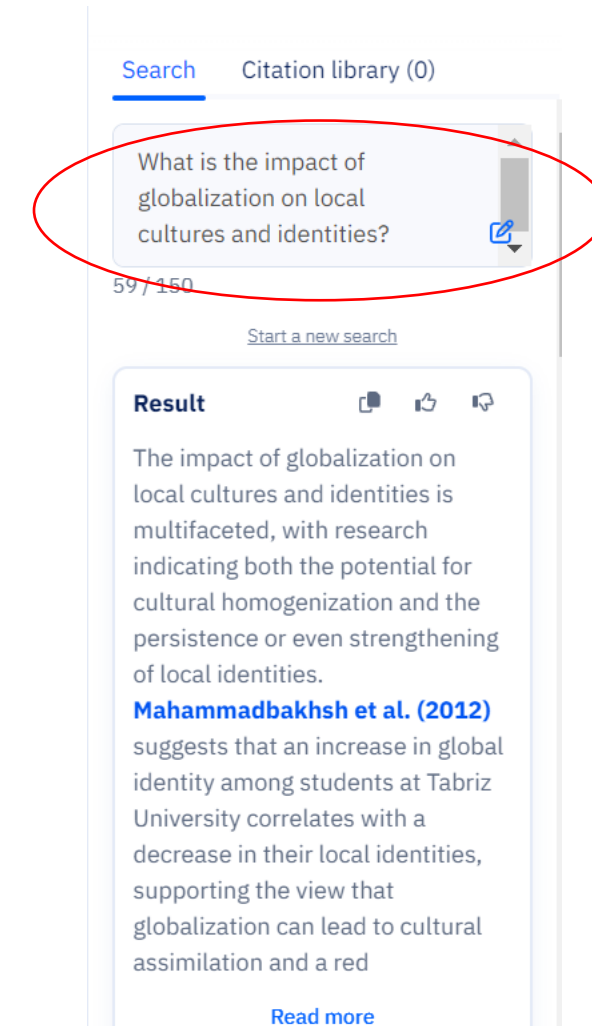

3. スクロールすることでより詳 細のレファレンスが表示される。

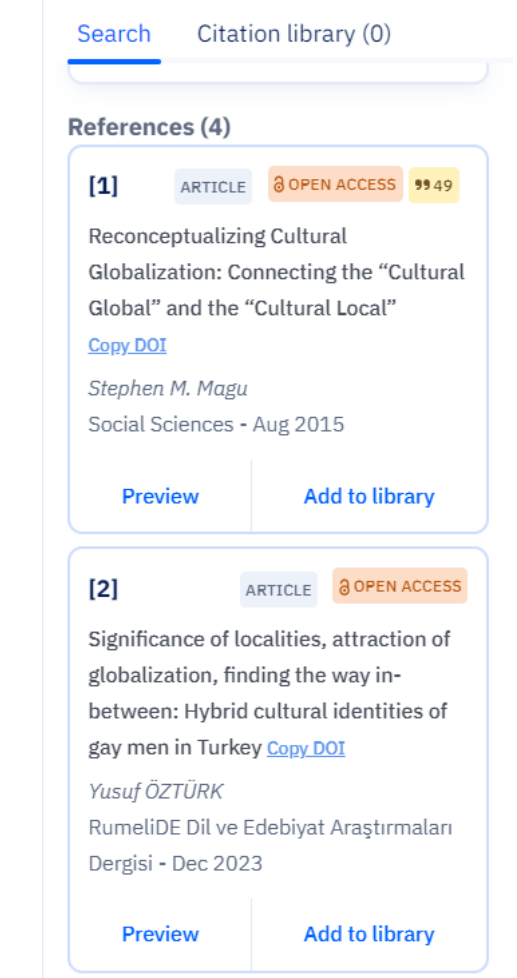

### 4. 更に詳細を表示するには **Read me**  をクリックする。

#### ARTICLE 995

Globalization and local and global identities among Iranian students Copy DOI Bahman Mahammadhakhsh +3 International Journal of Intercultural Relations - Jan 2012

#### **Abstract**

The process of globalization is both a disputable and an ambiguous issue and it has been approached through various and sometimes contradictory views. One of the major topics related to the process is the survival or persistence of local identities during the process of globalization in which at least two fundamental yet contradictory approaches can be identified. The first approach is promising decrease in local and ethnic arguments in globalization process and as a matter of fact, it points out that by worldwide cultural assimilation, local identities

**Read More** 

**Add to library** 

2 億 5,000 万冊以上の科学、学術、医 学出版物に基づいて、研究に関する 質問への回答が得られます。

## 5. R Discoveryページにジャンプし、**Full-Text**をクリック

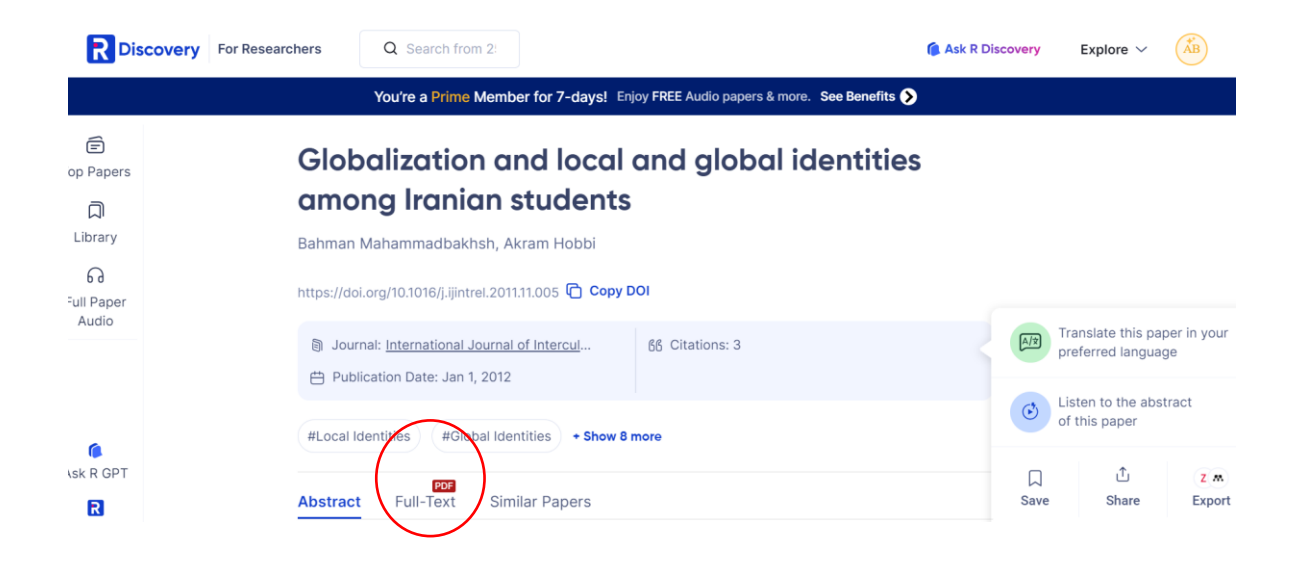

## 6. 掲載元にジャンプし、全文がチェックできるようになります。

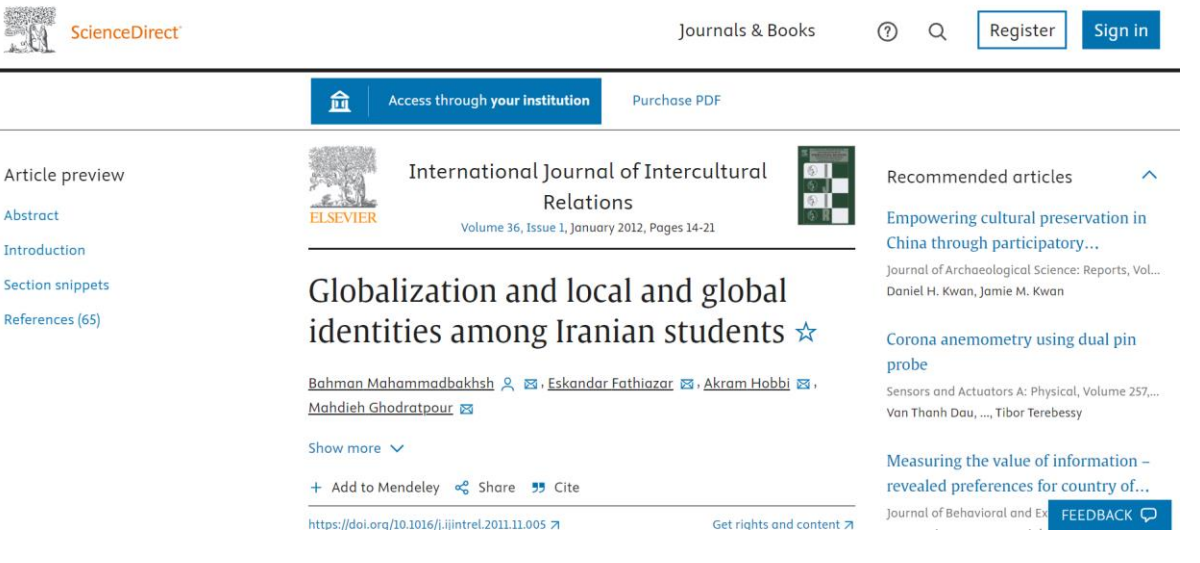

# <span id="page-29-0"></span>18. Checks 機能の使い方

## 1. 画面右側の**Checks**をクリックする。

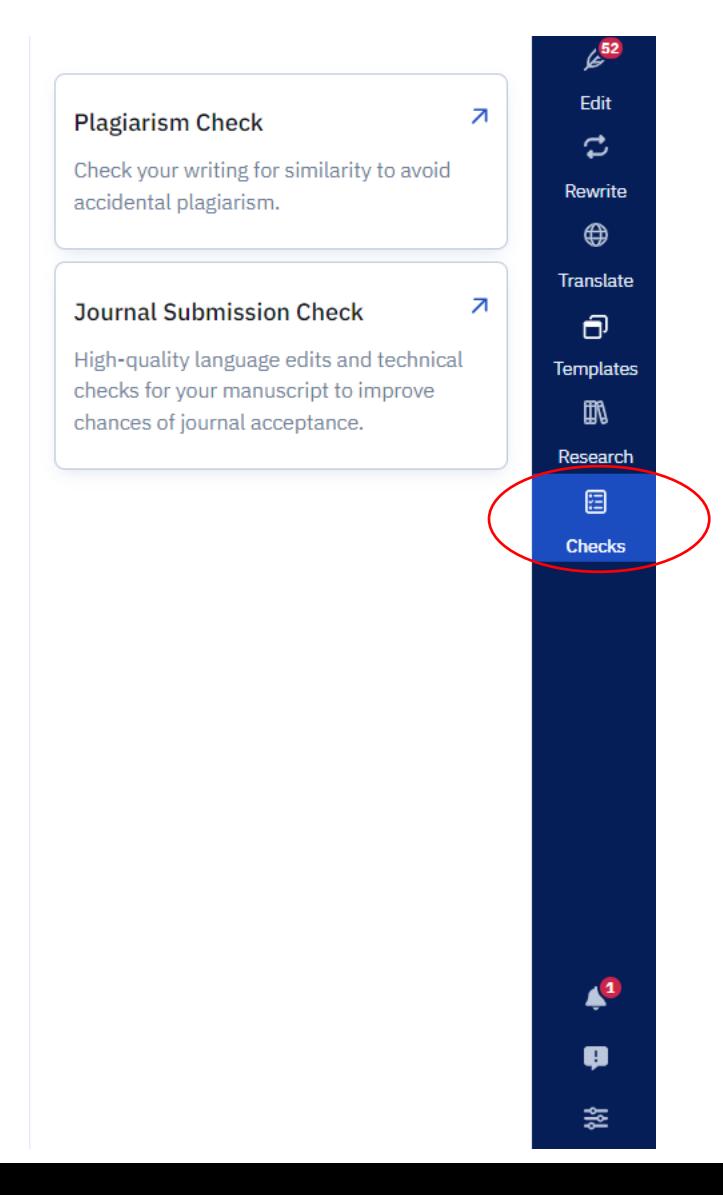

## **■Plagiarism Check**

偶発的な盗作を避けるために、文章の類似性をチェックする 機能です。

## **■Journal Submission Check**

一般的なジャーナルに受理される可能性を高めるための、原 稿の高品質な言語編集と技術チェック機能です。

## **Plagiarism Check**

## 1. チェックするファイルをアップロードする。

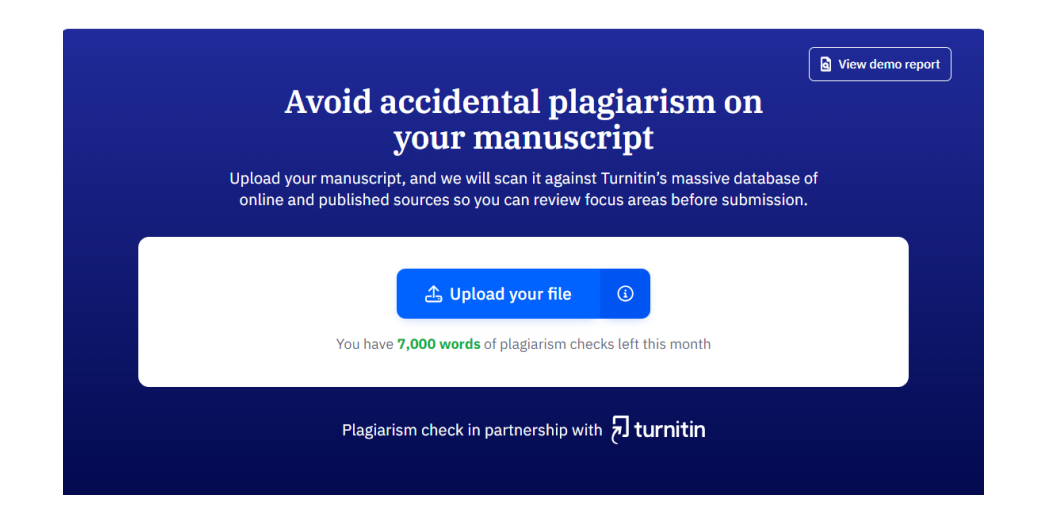

※Prime Planの場合、制限あり(7000 words/月)

## 2. **Open Report**をクリックし、全体を表示する。

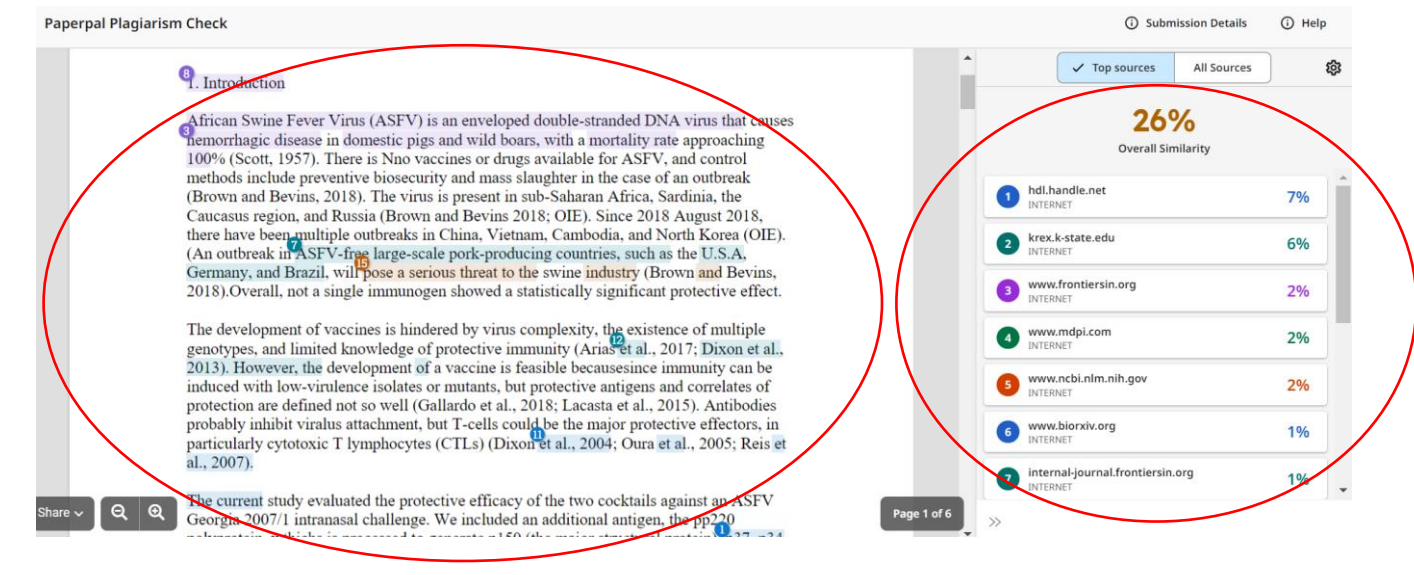

## 3. **View Full Text**をクリックし、より詳細を表示する。

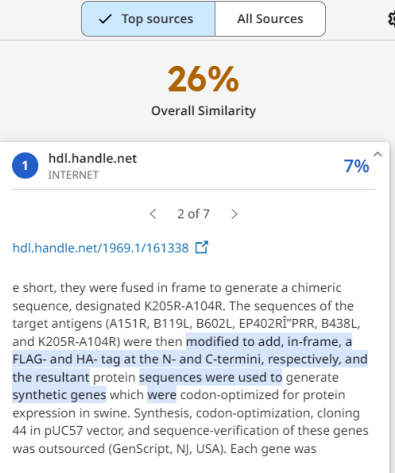

**Turnitinとの提携による剽窃チェッカーです。**

<https://edit.paperpal.com/plagiarism-check>

**View Full Text** 

## **Journal Submission Check**

## 1. チェックするファイルをアップロードする。 2. 以下の項目を自動的にチェックします。

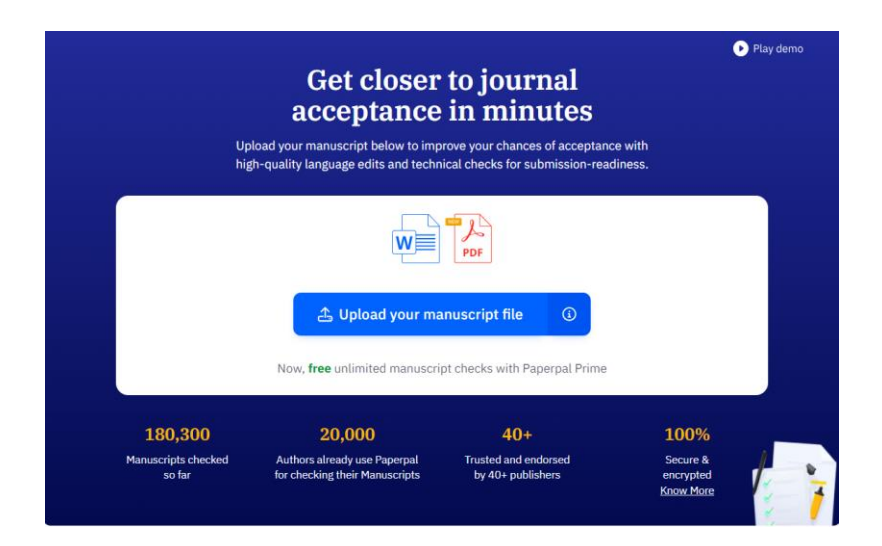

#### <https://edit.paperpal.com/manuscript>

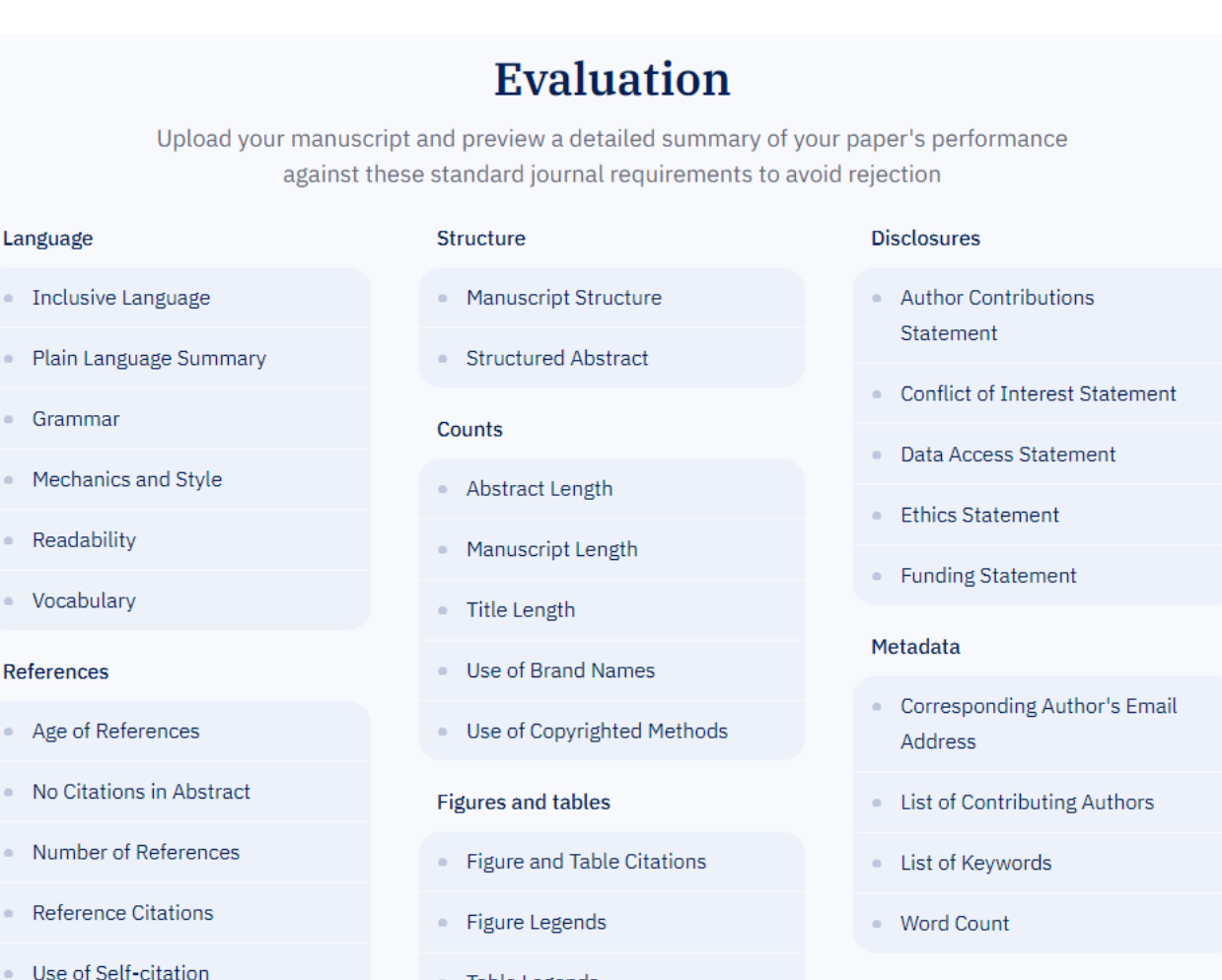

• Table Legends

### 3. 結果が表示されます。ダウンロードすることで 詳細を確認することができます。

## 4. 論文全体の提案・修正箇所が表示されます。

#### **Your results**

#### Critical issues

Your manuscript has a very high risk of being rejected due to language quality or technical issues. We strongly suggest that you address critical issues before submitting your paper.

 $\%$  Download edited file

 $\checkmark$  Author contributions statement found  $\checkmark$  Found conflict of interest etatomont

**Disclosures** 

Metadata

x Missing author's email

× Missing author list

× Missing keywords

× Missing word count

- × Missing data access statement
- $\checkmark$  Ethics statement found
- $\checkmark$  Funding statement found

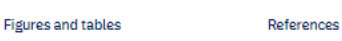

 $\checkmark$  All figures and tables have X Too many too old citations references  $\checkmark$  Figure legends are in the  $\vee$  There are no citations in the proper order abstract

 $\checkmark$  Table legends are in order  $\vee$  Reference count is good X References with no

> citations  $\vee$  No use of self citing

#### detected Language

found

summary

errors

× Missing plain language

 $\times$  65 suggestions found in

 $\vee$  13 suggestions found in

mechanics and style

Language quality,

Language quality, writing

 $\vee$  No excessive use of  $\vee$  No inappropriate language branding found

 $\checkmark$  No known copyrighted methods mentioned

#### Structure

Counts

× Missing abstract

× Title is too long

× Manuscript is too short

× Manuscript does not follow the IMRaD structure

× Abstract is not a structured

abstract

X Issues found in Language quality, readability suggestions

 $\checkmark$  5 suggestions found in Language quality, vocabulary

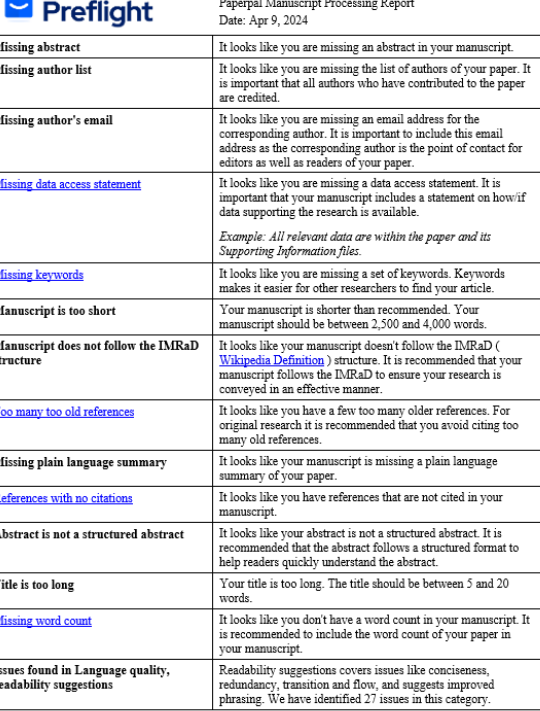

**De** Paperpa

#### 1. Introduction African Surine Fecer Vins (ASFV) is an enveloped double-stranded DNA vins that causes homogrhanic disease in domestic nigs and wild hoars.

with a mortality rate approaching 100% (Scott, 1957). There is Nuo vaccines or drugs available for ASFV, and control methods include .<br>preventive biosecurity and mass slaughter in the case of an outbreak (Brown and Bevins, 2018). The virus is present in sub-Saharan Africa, .<br>Sardinia, the Caucasus region, and Russia (Brown and Bevins 2018: OIE). Since 2018 August 2018, there have been multipl reaks in China .<br>Tetnam, Cambodia, and North Korea (OIE), (An outbreak in ASFV free large-scale pook-producing countries, such as the U.S.A. Oermany, an Brazil, will pose a serious threat to the swise industry (Brown and Beyins, 2015). Word count: 1.344 words excluding references

Keywords: NN, NNN, N, NNN, NN Data Access Statement: Research data supporting this publication are available from the NN

repository at located at www.NNN.org/download/. The development of vaccines is hindered by virus complexity, existence of multiple genotypes,<br>and limited knowledge of protective immunity (Arias et al., 2017; Dixon et al., 2013). However, the development of a vaccine is feasible because immunity can be induced by low-virulence isolates or mutants: however, protective antigens and correlates of protection are not well defined (Gallardo et al., 2018; Lacasta et al., 2015). Antibodies probably inhibit viralus attachment, but T cells may be the major protective effectors, particularly cytotoxic T lymphocytes (CTLs) (Dixon et al., 2004; Oura et al., 2005; Reis et al., 2007).

The current study evaluated the protective efficacy of two cocktails against ASFV Georgia 2007/1 intranasal challenge. We included an additional antigen, pp220 polyprotein, which is processed to generate p150 (the major structural protein), p37, p34, and p14 proteins that are localized within the viral core (Andres et al., 1997). Immunogenicity studies showed that pp220 induced strong antibody responses, robust IEN-y+ T cells, and CTL responses. In addition, the strong SLA-I-binding pp220 peptides induced a strong recall of IFN-y+ T cells in the splenocytes of immunized pigs. Additionally, pp220 is an antigen that consistently induces strong IFN- $\gamma+$ responses. Given that polyproteins pp220 and pp62 account for 30% of the virion protein mas we hypothesized that they contribute significantly to the cytoplasm of infected cells loaded ont SLA-I for presentation to CD8+ T-cells (Andres et al., 2002). 2. Materials and methods<br>2. Materials and methods<br>2.1. Generation of recombinant adenoviruses expressing ASFV antigens

2.1. Occurrence of ASFV vaccine candidate antigens and the generation of<br>The rationale for the selection of ASFV vaccine candidate antigens and the generation of<br>replication-deficient recombinant adenoviruses, designated A AdEP402RAPRR, AdB438L, AdK205R-A104R, Adp32, Adp54, Adpp62, and Adp72, as well as the generation of a negative control immunogen (Ad-Luc) has been previously reported (Lokhandwala et al., 2016, 2017). These anti-thyroglobulin sequences were modified to add an in-frame FLAG- and HA-tag at the N- and C-termini, respectively, and the resulting sequences were used to design codon-optimized synthetic genes. The genes were synthesized and used to generate recombinant replication-incompetent adenoviruses using the ViraPower Adenoviral ateway Expression Kit (Thermo Fisher Scientific, K493000). All recombinant ASFV antigens, except pp62, were expressed using the Bac-to-Bac<sup>TM</sup> HBM TOPOTM Secreted Expression System, according to the manufacturer's protocols. Briefly, synthetic genes encoding FLAG-tagged ASFV antigens were used to prepare recombinant baculoviruses. Infection of High-Five cells with these recombinant baculoviruses yielded FLAGtagged ASFV antigens, which were then affinity-purified from cell supernatants using an anti-FLAG M2 affinity gel. Recombinant pp62 was expressed using the Freestyle 293 expression

The post internal state of the abstract is not a structured<br>abstract. It is recommended that the abstract<br>follows a structured format to help readers<br>quickly understand the abstract.

Paperpal It looks like you dont have a word count in your manuscript. It is recommended to<br>include the word count of your paper in you

Paperpal

 $\Box$ 

 $\Box$ 

 $\Box$ 

manuscript Paperpal It looks like you are missing a set of keywords. Keywords makes it easier for other<br>researchers to find your article.

Paperpal It looks like you are missing a data access statement. It is important that your<br>manuscript includes a statement on how/if<br>data supporting the research is available.

Paperpal Consistency: Different forms of this word

have been used in the text.<br>'anti-thyroglobulin' with hyphen [2 times]

**ご注意:**

本機能はあくまでも一般的なジャーナルに受理される可能性を高めるためのチェックであり、 各ジャーナルの評価基準を完全に満たすものではありません。